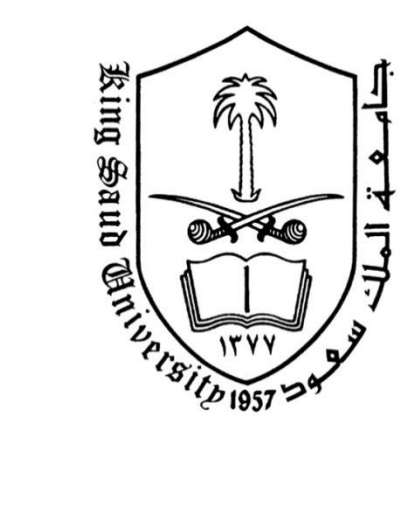

جامعة الملك سع*و*د **كلية العلوم** قسم الفيزياء <mark>– طالبات</mark>  $1438/5/1$ 

ســ ي  $\ddot{\textbf{z}}$ لا<br>م ا ا<br>كهرومغنا  $\ddot{\phantom{0}}$  ر ت ا<br>بالا<br>بالا  $\ddot{\hat{z}}$  $\overline{\phantom{a}}$ خ م ب<br>بار<br>ب ا<br>الم  $\ddot{\phantom{0}}$ ت مـــلــز مــة  $\ddot{\mathbf{r}}$ بة  $\ddot{\phantom{0}}$  $\ddot{\mathbf{r}}$ ة

( 394 فيمز )  $\ddot{\phantom{0}}$ 

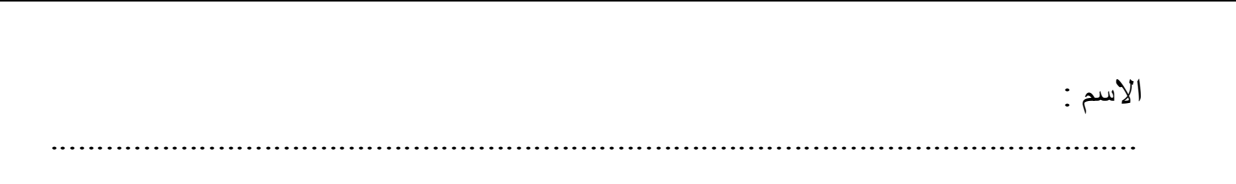

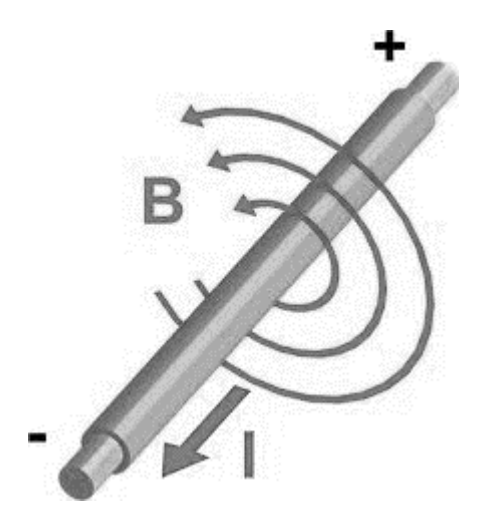

على سالمتك.

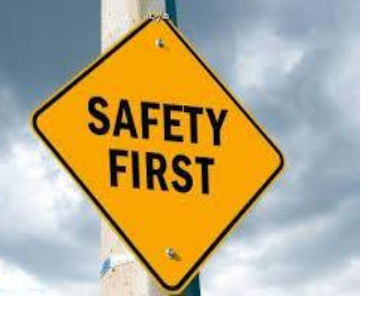

 $\overline{a}$ 

# قىاعد السالمة يف التعامل مع الكهرباء

- -1 عدم تشغيل أي جهاز يف ادلخترب أو فصل أي مقبس دون سؤال األستاذه. جب التحقق من صحة توصيل الدوائر الكهربيه من قبل الأستاذه قبل تشغيلها. $2\,$ 3– أحرصي على قراءة الفولتية المسجلة على الجهاز قبل توصيل المقبس بالتيار، تجنباً لتلف الجهاز وحرصاً
- 4- قومي بالتجربة المطلوبة منك فقط وحسب الطريقة المسجلة في الملزمة ولاتقومي بإختراع طريقة أخرى على سبيل التجربة، لأننا في هذا المعمل نتعامل مع جهود عالية جداً مما قد يعرضك للخطر في حال خمالفتك تعليمات التجربة.
- 5- يجب أخذ الحيطة والحذر عند التعامل مع الجهود (الفولتيه) أعلى من 50 فولت للتيار المستمر و 50 فولت (التأثيرية) للتيار المتناوب. وكلما زاد الجهد المستعمل يجب التعامل معه بحذر أكثر.
- -6 التستخدمي التوصيالت الكهربية إال يف حالة احلاجة اليها فقط والتوصلي هبا أجهزة كثرية فوق قدرها المسجلة عليها من الخلف عادةً.
- -7 يف حال تعطل اجلهاز فجأه أو وجديت أسالك اتلفة أو أنبعثت رائحة حريق منها, فالتستعمليها وأبلغي الأستاذه عنها حتى يتم أستبدالها.
- -8 ال جتري أي تغيريات يف توصيل الدائرة الكهربية دون فتح الدائرة وعزل التيار الكهريب عنها، و ال تقومي بالتغيير بين الأجهزة قبل إطفاءها وفصل التيار الكهربي عنها.
- 9– إذا تعرضت أحد زميلاتك لصدمة كهربية لاقدر الله، فلا تلمسيها بل سارعي لفصل التيار الكهربي من المقبس واطلبي مساعدة الأستاذه، ثم قومي بإجراء الأسعافات الأولية الموضحة في الصفحة [3].
- 10-في حال تعرضتي لجرح أو حرق لاقدر الله، أطلبي المساعدة من الأستاذه علماً بأنه يوجد صندوق إسعافات أوليه على يسار السبورة في حال أحتجتي اليها.
	- 11-لا تحضري الطعام والشراب الى المعمل ولا تلمسي الأجهزة ويديكِ أوملابسك رطبة.

- أغلقي الجوال عند دخول المختبر أو ضعيه على الصامت ولاتضعيه بالقرب من الأجهزة حتى لايتأثر-بالمجالات الكهرومغنطيسية الخارجة منها فيتلف وحتى لا تؤثر الإشعاعات الخارجة منه على نتائج التجارب.
	- ل تضعي الحقيبة على البنش ولا بالقرب من أجهزة المختبر . $13\,$
	- -14يفضل عدم لبس العدسات الالصقة يف ادلخترب لسالمتك.
- 15–تجنبي الملابس الثقيله أو الفضفاضة جداً والتي قد تعيق حركتك في المختبر، تجنبي لبس الأساور المعدنية أو الساعات عند التعامل مع المجالات الكهرومغنطيسية وتحنبي سدل الشعر الطويل خصوصا يف جتارب التسخني.
- أحرصي على سلامة الآخرين كما تحصرين على سلامتك، وفكري قبل أن تفعلي أي شيء وتصرفي $16\,$ بًتتيب ونظام.
- 17-تعاملي مع أجهزة المعمل وأدواته من مكثفات وملفات ومقاومات والكترونيات بحرص وحسب إرشادات األستاذه حىت التعرضيها للتلف وال تعرضي نفسك للخطر.
- -18أطفئي األجهزة بعد اإلنتهاء من التجربة، و افصلي ادلقبس من التيار، وأعيدي األسالك دلكاهنا المخصص، ولاتتركي أية أوراق أو مناديل أو قوارير الماء. عند فصل الأسلاك الكهربائية فلاتجذبي السلك بل أنزعي القابس من ادلقبس.
- 19-ي حال حصول حريق أو حاله طارئة تستلزم الخروج من المعمل فأخرجي بهدوء ودون تدافع من باب الطوارىء.

تعرفي إلى المختبر جيدا، واعرفي أين تقع مطفأة الحريق وجرس الإنذار وباب الطوارىء. $20\,$ 

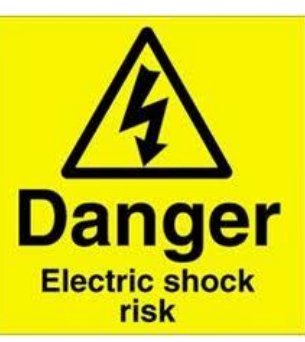

# ماذا تفعلي عند حدوث صدمة كهربائية؟

- 1– إفصلي التيار الكهربائي فوراً من المقبس ويفضل من عداد الكهرباء ثم أبعدي المصاب عن مكان الصدمة الكهربائية بتحريكه بإستعمال قطعة خشبية ولا تلمسي المصاب بأي حال من الأحوال قبل فصل التيار عن ادلكان.
- يتم على الفور عمل تنفس صناعي للمصاب ، بالضغط بشدة على الصدر بكلتا اليدين كل ثانيتين -لتنشيط القلب.
- 3– إستدعي سيارة الإسعاف فوراً بالإتصال على الهلال الأحمر (997) أو الدفاع المدني (998) للذهاب إىل أقرب مستشفى أو عيادة، وأبلغيهم أن ىناك شخص يعاين من الصدمة الكهرابئية.
- -4 بعد التعرض للتيار الكهرابئي والصدمة الكهرابئية، جيب على الشخص ادلصاب أن يذىب إىل الطبيب في حال كان التيار قوي جداً أو كانت الصدمة قوية ومؤثره للتحقق من عدم وجود أي إصابات  $\overline{a}$ داخلية، حتى إذا كان الشخص المصاب لا يعاني من أي علامات أو أعراض واضحة.

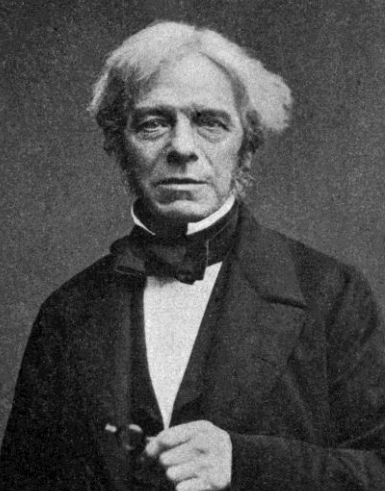

ا**لمحول الكهربائي** 

**اىغرض ٍِ اىخجربت:** .1 دساعخ خظبئض أُؾٍٞ اٌُٜشثبئ٢ ػ٘ذ ػذّ ٝعٞد ؽَٔ ًٜشثبئ٢ ك٢ اُذائشح .2 دساعخ خظبئض أُؾٍٞ اٌُٜشثبئ٢ ثٞعٞد ؽَٔ ًٜشثبئ٢

الأدو<u>ا</u>ت: محول كهربائي. مصدر للتيار المتردد. فولتميتر( العدد 2). أسلاك توصيل. حمل كهر بائي ( جو ال – لابتو ب – طابعة )

نظرية التجربة : أصبح استخدام التيار المتر دد أكثر شبوعا من التيار المستمر بفضل المحول الكهربائي , يستخدم المحول الكهربائي التيار المتردد لرفع الجهد أو خفضه حسب حاجة الجهاز ، وهذا التحويل يساهم في نقل الطاقة الكهربائية إلى مسافات كبير ة من محطات توليدها. وبهذا نتمكن من تشغيل أجهز ة تتطلب فر و ق جهد مختلفة دون استهلاك كبير للطاقة.

يتكون المحول الكهربائي من ملفين من معدن النحاس ويتم لفّهما على شكل أسلاك ذات أنصلف أقطار معلومة حول قلب من الحديد المطاوع على شكل شرائح يفصلها عن بعضها البعض مادة عازلة كالمايكا , نسمى الملف الذي يتصل بمولد النيار المتردد الملف الابتدائي (primary coil) ويكون عدد لفاته  $N_1$  و فرق الجهد بين طرفيه هو جهد الدخل  $(V_1)$  و الملف الذي لا يتصل بمولد التيارد المتردد بسمى الملف الثان*وي* (secondary coil) وعدد لفاته  $N_{_2}$  و فرق جهده ( $V_{2}$ ) هو جهد الخرج أو الجهد الثانوي .

إذا وصل طرفا الملف الابتدائي بمصدر له جهد متردد فإن التيار المار فيه سينتج مجالا مغناطيسيا متغيرا بمر في قلب المحول، ينتقل هذا المجال المغناطيسي خلال الملف الثانوي وعندها يستحث توليد قوة دافعة كهربية مترددة في الملف الثانوي (لها نفس تردد المصدر) بسبب تغير المجال المغناطيسي فيه , إن فكرة عمل المحول الكهربائي مبنية على فهم أساسيات الحث الكهرومغناطيسي من قانون فار ادا*ي.* 

# muuuu

رمز المحول الكهربائي

وتكون النسبة بين الجهد الابتدائي إلى الجهد الثانوي هي: 1 2 1 2 *N N V V*  $=$ 

أنواع المحولات:

1- **محول رافع للجهد (step-up transformer)**: يكون المحول رافعاً للجهد عندما يكون عدد لفات الملف الثانوي أكبر منها في الملف الابتدائي:

 $N_2 > N_1$ 

2- **محول خافض للجهد(step-down transformer**): يكون المحول خافضاً للجهد عندما يكون عدد لفات الملف الثانوي أقل من عددها في الملف الابتدائي:  $N_2 < N_1$ 

**اىذارة اىنٖربائٍت:**

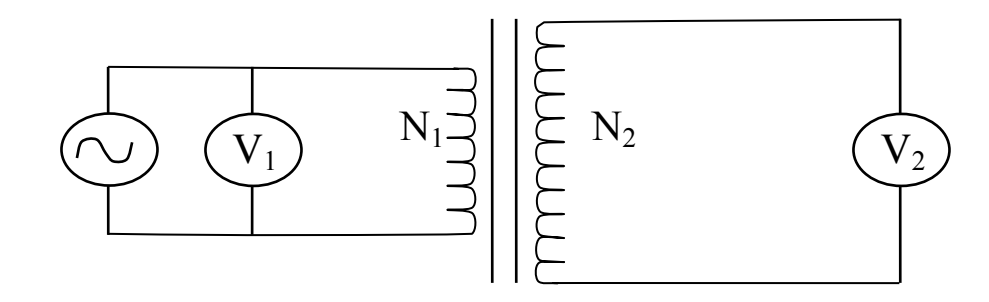

#### **خط٘اث اىؼَو:**

- **عند عدم وجود حمل فى الدائرة :**
- $N_{_1}$ ي صلي الدارة الكهربائية <sub>,</sub> اجعلي 300 $N_{_2} = 300$  و 150  $1$
- . أديري مفتاح مصدر الجهد المتردد ثم قومي بوضع جهد الدخل  $V_1$  على قيمة مناسبة باستخدام الفولتميتر الأول مبتدأه من الصفر بحيث بمكنك زيادتها تدريجياً لتحصلي على مجموعة من القر اءات المناسبة
- . ابدئي الآن بزيادة مقدار جهد الدخل و دوني جهد الخرج  $V_2$  في جدول (1)، كرري ذلك  $^3$ ست مرات. بإمكانك الآن تحديد نوع المحول

- $V_{_1}$ ل ارسمي العلاقة بيانياً بين  $V_{_2}$  و  $\,$
- ين  $N_{2}/N_{1}$  بين  $\sim5$ . بعد أن حصلت على مقدار الميل من الخط البياني، قارني الننيجة مع النسبة. عددي لفات الملف الثانوي و الابتدائي واحسبي نسبة الخطأ
- 6. اعكسى الآن موضع الملفين بحيث يصبح الابتدائي ثانوياً و الثانوي ابتدائيا، ثم كرري النجربة ودوني ملاحظاتك في جدول (2). ماذا تستنتجين؟
	- $N^{}_2 = N^{}_1 = 150$  اعيدي الخطوات السابقة عندما يكون.
- **ػْذ ٗج٘د حَو فً اىذائرة :** 1. لديك حمل الكهربائي (جهازين ليكن لابتوب و جوال)، اقرئي البطاقة الكهربائية لكل منهما حسب الجدول المدون في النقر پر 2. من البطاقة الكهربائية استنتجي خط تشغيل الجهاز و الطاقة التي يحتاجها كل جهاز
	- 3. أوجدي القدرة الثانوية

الحمل الكهربائي هو الجهاز الذي يستفيد من الطاقة المحولة بواسطة المحول ٍ يوصل الحمل الْكهربائي في الدوائر في الدائرة الثانوية للمحول

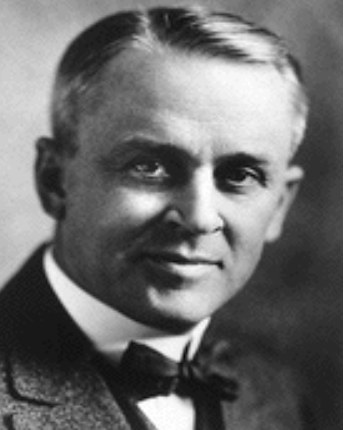

# **حجربت ٍٍيٍناُ )قطرة اىسٌج(**

**اىٖذف ٍِ اىخجربت:** إثبات أن الشحنة الكهربائية كمية مكممة بحساب كمية الشحنة الكهربية المتراكمة على قطرة واحدة بطر يقتين: 1 ـ طر بقة الاتز ان 2- الطريقة الديناميكية (الحرارية الحركية)

#### نظر يـة التجر بـة<del>.</del>

في عام 1909 م نجح العالم روبرت ميليكان في حساب الشحنة الأولية للإلكترون وإثبات أن هذه الشّحنة مكممة في تجربته الشهيرة قطرة الزيت٬ حيث قام بتعريض قطرات من الزيت لمجال كهربي عمودي, وذلك بإدخال بعض قطرات من زيت قليل النطاير بواسطة مرذاذ بين لوحي مكثف تفصل بينهما مسافه معينه d ويملأ الهواء الحيز بينهما ويتصل هذان اللوحان بمصدر للمجال الكهربي فإذا وصِّل اللوح العلوى للمكثف بالقطب الموجب للمصدر ٍ فإنه يشحن بشحنة موجبه ويشحن اللوح السفلي بشحنة سالبه, وبناءً على ذلك فإن القطرات المحصورة بين لوحي المكثف ستتعرض لثلاث  $(1)$  أو ي كما في الشكل

- وزن القطرة ( $_{\rm I=mg}$ ) واتجاهها لأسفل. [
- قوة جذب كهروستاتيكية (F2=q<sub>E</sub>) بين الشحنة الموجودة على القطرة وشحنة لوح المكثف العلوي الموجبة.
- قوة الإحتكاك (F3=5ع) مع الهواء الموجود بين لوحي المكثف , وتكون في عكس إتجاه  $3$ حر كة القطر ه

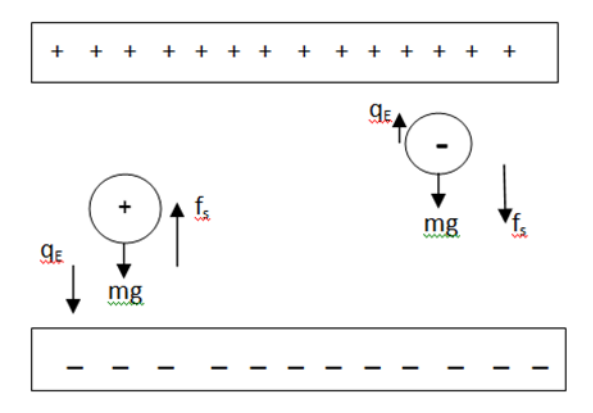

شكل (1): يوضح القوى الثلاث المؤثرة على قطرتي زيت تحمل احدهما شحنه سالبة والأخرى موجبة تتحركان في مجال

ومحصلة هذه القوى الثلاث هي التي تؤثر على قطرة الزيت, ولكن بما أن تأثير قوة الجاذبية الأرضية وقوى الاحتكاك يعد ضعيفاً , مقارنة بتأثير قوة المجال الكهربي , فإننا سنلاحظ أن قطرات الزيت تتحرك فقط وفق القوى الكهروستاتيكيه (الكهربية الساكنة) إما لأعلى أو لأسفل وبأخذ هذه القوى الثلاث في الاعتبار وقياس نصف قطر قطرة الزيت بطريقة العالم ستوك لقياس اللزوجة. تمكن العالم مبليكان من حساب الشحنة الكهربية على قطرة الزيت الواحدة ووجد أن هذه الشحنة تشكل مضاعفات صحيحة لكمية ثابته من الشحنة¸ ألا و هي شحنة الإلكترون 10 1 1.602 X 10 كولوم.

#### الأدوات المستخدمة<del>.</del>

جهاز قطرة الزيتِMilikan apparatus , مولد قدرة power supply, ساعة إيقاف الكترونية atomize oil ِشاشَة LCD Screen LCD . زيت فليل التطاير atomize oil مصدر مستمر للجهد ذو مقاومة متغيره يعمل كمجزىء للجهد DC voltage potentiometer .

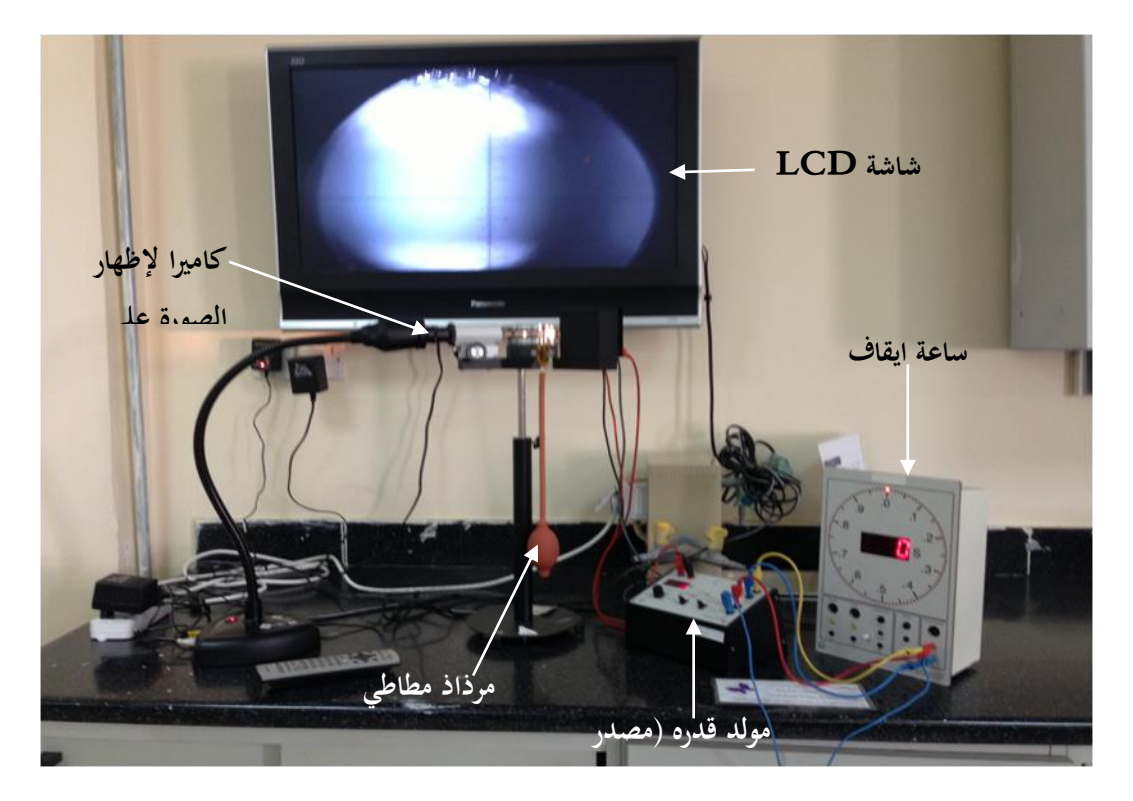

**شكل يوضح طريقة توصيل اجلهاز وأداء التجربة**

#### **احخٍاطاث اىخجربت:**

1- الانتباه لهندسية التجربة وعدم العبث بإعدادات الكاميرا و دقتها. 2- عند الضغط على المرذاذ , يراعي أن تكون الضغطات متساوية القوه. 3- اختارى القطرات المتوسطة المضبئة ذات السر عات المتوسطة.

- 4- نشغل ساعة الإيقاف عندما تصل القطرة لخط افقي.
- 5- التدريج الظاهر أمامنا على الشاشة بوحدة  ${\rm mm}$  ولكن بسبب أن الصورة مكبرة تظهر بهذا الشكل

**خط٘اث اىؼَو:**

**a** *(***طرٌقت اإلحساُ** : -1 اػـط٢ ػ٠ِ أُشرار أُطبؽ٢ ٝثخ٢ ثؼغ هطشاد ٖٓ اُض٣ذ, الؽظ٢ ؽشًخ ٛزٙ اُوطشاد. -2 ػؼ٢ أُلزبػ اُؼبًظ ػ٠ِ ON ثؾ٤ش ٣غؼَ اُِٞػ اُؼ١ِٞ ٞٓعت اُشؾ٘خ. -3 ئثذئ٢ ك٢ ص٣بدح اُغٜذ ا٠ُ V ,300 صْ اٗزظش١ 19 صٞا٢ٗ ٝالؽظ٢ اُوطشاد, عزغذ١ إٔ ثؼؼٜب ٣زغبسع ُألػ٠ِ ٝثؼؼٜب ٣زؾشى ُألعل.َ ُٔبرا؟ ًء أُزؾشًخ ألػ٠ِ أٝ ألعل,َ ٝسًض١ ٗظشى ػٜ٤ِب, -4 اخزبس١ ٝاؽذٙ ٖٓ ٛزٙ اُوطشاد عٞا ٝػ٘ذٓب رظَ ا٠ُ اُخؾ األكو,٢ شـ٢ِ عبػخ اإل٣وبف ثزؾش٣ي أُلزبػ t .( أٝ اعزؼ٢٘٤ ثٔإهذ ص٢٘ٓ( -5 ساهج٢ اُوطشح ؽز٠ روطغ ٓغبكخ mm 2 ٝ,ك٢ اُؾبٍ أٝهل٢ اُغبػخ ٝد٢ِّّٗٝ هٔ٤خ اُضٖٓ ك٢ اُغذٍٝ )1(. -6 ًشس١ ٗلظ اُخطٞاد اُغبثوخ ٌُٖٝ ػ٘ذ عٜٞد ٓخزِلخ ٓشح ػ٘ذ V 350 ٓٝشٙ ػ٘ذ V 400 , ٝ ال ر٘غ٢ رظل٤ش عبػخ اإل٣وبف ك٢ ًَ ٓشٙ ثبُؼـؾ ػ٠ِ صس RESET . -7 ًشس١ اُخطٞاد ٖٓ 6-3 ٌَُ عٜذ ٓشر.ٖ٤ -8 ٖٓ اُ٘زبئظ اُز٢ ؽظِ ِّذ ػٜ٤ِب اؽغج٢ ػذد اُشؾ٘بد ػ٠ِ اُوطشاد ُٝزٌٖ n , ؽ٤ش أ:ٕ

n=Q/e 
$$
Q = 2X10^{-10} - \frac{v^{3/2}}{U}
$$

n رٔضَ ػذد اُشؾ٘بد ػ٠ِ اُوطشح Q اُشؾ٘خ ا٤ٌُِخ ػ٠ِ اُوطشح V عشػخ اإلٌُزشٕٝ U اُغٜذ أُطجن ػ٠ِ ُٞؽ٢ أٌُضق

9- قربي قيمة n لأقرب عدد صحيح.

لدا تمثل القيمة n؟ وماذا تستنتجين من حسابها؟ ماذا تلاحظي عند زيادة الجهد؟ \*

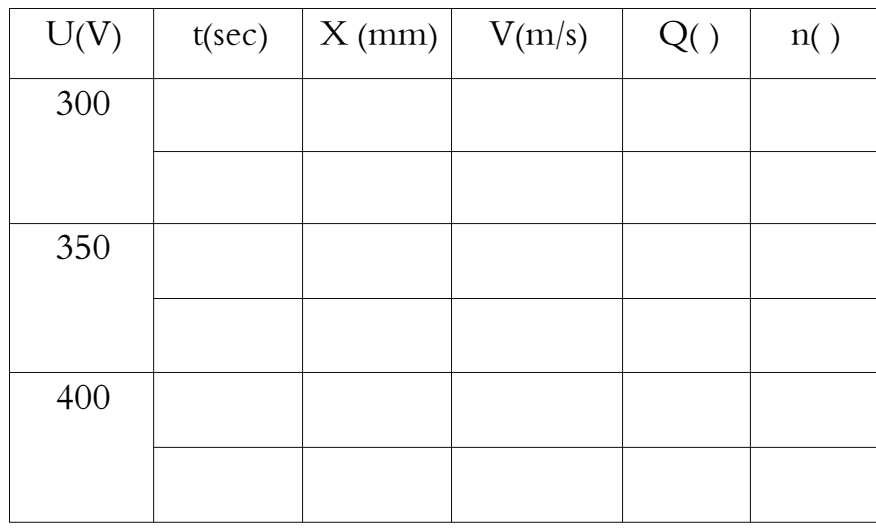

الجدول (1)

**b** *(***اىطرٌقت اىذٌْاٍٍنٍت :** 1- اضغطي على المرذاذ المطاطي وبخي بعض قطرات من الزيت, لاحظى حركة هذه القطر ات 2- ضعى المفتاح العاكس على ON بحيث يجعل اللوح العلوي موجب الشحنة. 3- ادخلي جهد مقدار ه 400 V, وراقبي القطرات. 4- اختاري إحدى هذه القطرات المتحركة لأسفل وبسرعة مناسبة, وركزي نظرك عليها وعندما تصل القطرة الى الخط الأفقى. شغلي ساعة الإيقاف. 5- عندما تقطع القطرة مسافة 2 mm , أوقفي الساعة وسجلي الزمن اللازم لذلك في الجدول(2)  $\mathbf{t}_{\text{on}}$  وليكن هذا الزمن 6- ضعي المفتاح العاكس في الحال على OFF أي أغلقي مفتاح الجهد 7- أضغطي RSET لتصفير ساعة الإيقاف, وعندما تصل نفس القطرة السابقة الى الخط الأفقى شغلي الساعة من المفتاح t. 8- راقبي نفس القطرة السابقة الى أن تقطع مسافة 2 mm.(غالباً ستعكس اتجاه حركتها لأعلى أو ستقل سرعتها بشكل ملحوظ جداً) وعندها أغلقي ساعة الإيقاف ودوِّني الزمن في الجدول  $(2)$ 9- كر ر ي نفس الخطوات السابقة لعدة قطر ات.

 $_{{\rm H}}$  دوني نتائجك التي حصلت عليها¸ في الجدول $(2)$  واحسبي عدد الشحنات على القطرة - $10$ بتقريبها لأقرب عدد صحيح , حيث أن:  $Q = 2X10^{-10}(v_{on} + v_{off})\frac{\sqrt{v}}{v}$  $Q = 2X10^{-10}(v_{on} + v_{off})\frac{\sqrt{v_{on}}}{U}$ ; v=x/t

خاذا تمثّل القيمة n؟ وماذا تستنتجين من حسابها؟ \*

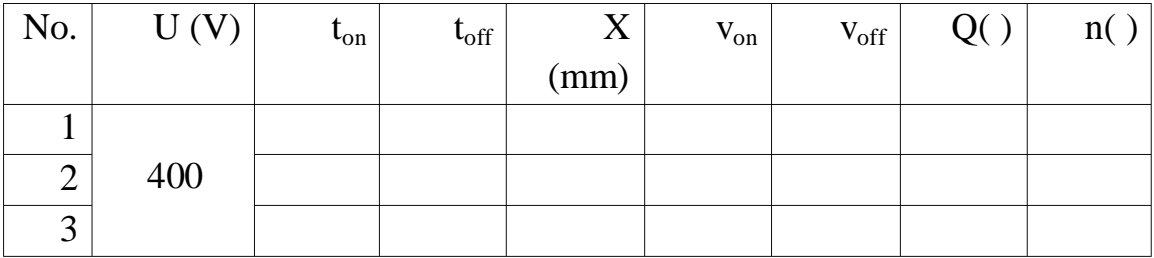

الجدول(2)

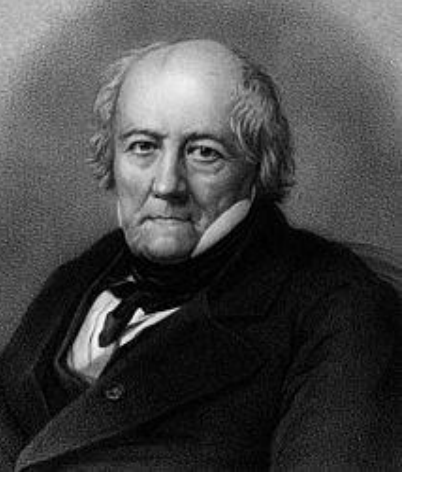

**بيوت و سافارت**

**الهدف من التجربة :**

1. فياس شدة المجال المغناطيسي لحلقة موصلة كدالة في التيار وفي نصف القطر وفي البعد عن الحلقة 2. حساب نصف قطر الحلقة عمليا باستخدام قانون بيوت و سافارت

**نظرية التجربة :**

عند مرور تيار كهربائي في موصل فإنه يتولد حول الموصل مجال مغناطيسي , يعتمد شكل هذا المجال على شكل الموصل , باستخدام لانون بٌوت و سافارت ٌمكن حساب شدة المجال المغناطيسي B بمعرفة قيم التيار و أبعاد الموصل إلا أننا في المعمل سنقيس شدة المجال المغناطيسي  $B$  باستخدام جهاز التسلاميتر و ستكون قيم التيار معلومة و منها نستطيع حساب أبعاد الموصل الحلقي ( حلقة ) من العلاقة :

$$
B = \frac{\mu_0 I}{2 R} \qquad (1)
$$

حيث  $R$  نصف قطر الحلقة , و هي المجهولة لذلك نضعها في طرف :

$$
R = \frac{\mu_0 I}{2 B} \qquad (2)
$$

من العلاقة *(1)* نجد أن العلاقة بين شدة المجال المغناطيسي B و التيار المار في الحلقة I طردية  $R$  بينما عكسية مع نصف قطر الحلقة

فيما سبق كان حساس جهاز التسلاميتر واقع في منتصف الحلقة أي أن 0  $x=0 \; cm$  , لكن عندما يبتعد الحساس عن منتصف الحلقة سنتيمتر ات فإننا سنلاحظ أن شدة المجال المغناطيسي تقل حتى تنعدم تماما إذا كانت  $\chi$  أكبر ًما يمكن

#### **األدوات :**

حامل مدرج بالسنتيميتر , حلقات مختلفة الأقطار , مولد تيار , تسلاميتر , أسلاك توصيل

**خطوات العمل :**

- 1. رتبي الحلقات الثلاثة و ابدأي بالأصغر , فيسى فطرها ثم أوجدي نصف القطر و سجلي القيمة في التقرير ثم ثبتيها على الحامل المدرج ( هذه القيمة هي القيمة الحقيقة لنصف القطر )
- 2. شغلي جهاز التسلاميتر , سيقرأ المجالات المغناطيسية الموجودة في المعمل , لذا قومي بتصفيره قبل البدء في العمل حتى نلغي الخلفية المغناطيسية للمعمل ( تأكدي أن التسلاميتر في منتصف الحلقة )
- 3. شغلي مولد النيار ( لا تقومي بتشغيل المولد قبل تثبيت الحلقة حتى لا تتعرضي لشرارة كهر بائية )
- 2 . اجعلي التيار عند 2  $I = 2 A$  و سجلي قيمة B المقابلة ثم زيدي التيار كل مرة بمقدار 2 A حتى تصلَّى لــ 1 12 ( التيارات عالية لذلك كوني حذرة و سريعة حتى لا تسخن الأسلاك )
	- 5. اعيدي الخطوات السابقة للحلقتين الباقية
- 6. ارسمي العلاقة بين I و B للثلاثة حلقات و أوجدي الميل ( اجعلي الرسم على صفحة واحدة (
	- 7. احسبي قيمة نصف قطر الحلقة لكل الحلقات عمليا باستخدام القانون (2)

$$
\frac{I}{B} = \frac{1}{slope}
$$

- 8. احسبي نسبة الخطأ في قياس قطر الحلقة لكل الحلقات
- .9 اآلن اجعلً المسافة بٌن حساس التسالمٌتر و منتصف الحلمة 2 = **يمين** و لٌسً وهكذا عند المٌم 4 = ثم اعٌدي نفس المٌاسات عندما تكون الحركة **يسار** و من ثم ارسمي العلاقة بين الازاحة  $x$  يمينا و يسارا و شدة المجال المغناطيسي  $B$  على نفس الصفحة.

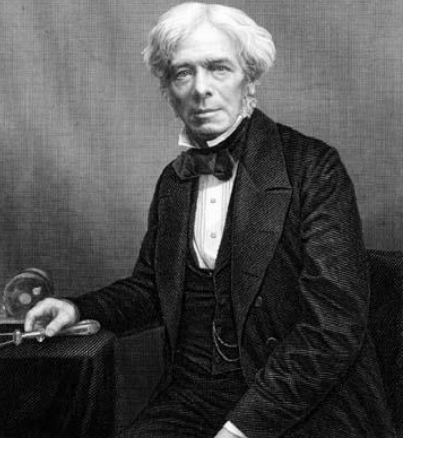

# **حساب ثابج اىؼسه باسخخذاً دائرة اىرٍِّ ػيى اىخ٘اىً RLC**

**اىٖذف ٍِ اىخجربت:**

1- حساب ثابت العزل لمادتي الخشب والبلاستيك 2- در اسة العلاقة بين سعة المكثف و المسافة بين لوحيه

**ّظرٌت اىخجربت:** تعطي سعة المكثف متوازي اللوحين بدلالة مساحة كل من اللوحين A والمسافة بينهما d بالمعادلة النالبة·

$$
C_o = \frac{\epsilon_o A}{d} \text{---}(1)
$$

لاقة التالية: F/m  $8.85 \times 10^{-12}$  وتحسب من العلاقة التالية: $_{\rm c}$  و $_{\rm c}$  ع  $\epsilon_o = \frac{1}{1-z}$  $4\pi$ 

 $\mathrm{Nm}^2/\mathrm{C}^2$   $\,$   $\mathrm{8.98 \ X \ 10^{9}}$  حيث  $\,$   $\,$  أبت كولوم وتساوي

فإذا وضعت مادة عازلة بين لوحي المكثف ازدادت سعة المكثف وتعطي بـ:  $C_d = \frac{\epsilon}{\epsilon}$  $\frac{d^{n}}{d}$  -------(2)

حيث  $\epsilon_{\rm d}$  سماحية المادة العازلة وهي خاصية للمادة نختلف من مادة لأخرى ونحسب من العلاقة التالية·

$$
\epsilon_d = \text{ke}_o
$$
حث $\mathbf k$ ثابت العزل المادة العازية ويسمى أيضأ بالسماحية النسبية للمادة و2 نحصل على:

$$
K = \frac{c_d}{c_o} = \frac{\epsilon_d}{\epsilon_o} \text{ ....... (3)}
$$

ومن العلاقة (3) يمكن حساب ثابت العزل لمادة ما باستخدام مكثف متوازي اللوحين وقياس سعته في حالة وجود المادة العازلة وبدونها. ولإيجاد سعة المكثف عملياً سنستخدم دائرة الرنين RLC المتصلة على التوالي باستخدام مولد ذبذبات, وعند حصول الرنين (بتغيير التردد) تصبح الممانعة الكلية  $X_I = X_C$  بِمِنْهَا  $X = 0$ 

ملسمة خمترب الكهرومغناطيسية-جامعة امللك سعىد-الرياض

وحيث أن:

$$
X_C = 1/\omega c \quad \text{g} \quad X_L = \omega L
$$

ومنها

$$
C = \frac{1}{4\pi^2 f_r^2 L} \quad \text{---}(4)
$$

 $\rm f_{r_0}$   $\rm f_{r_1}$  تردد الرنين فإذا أوجدنا تردد الرنين في وجود المادة العازلة  $\rm f_{rd}$  وفي حال عدم وجودها يمكننا حساب ثابت العزل k من المعادلة (5) الاتية ٍ حيث أن:

$$
C_o = \frac{1}{4\pi^2 f_{rod}^2} , C_d = \frac{1}{4\pi^2 f_{rd}^2 L}
$$

$$
K = \left(\frac{f_{\rm ro}}{f_{\rm rd}}\right)^2 \text{ --- } (5)
$$

الأدوات المستخدمة:

[1] مولد ذبذبات, [2] مكثف متوازي اللوحين (الواح دائريه) قابل لتغيير المسافة بين لوحيه, [3] مقاومة متغيره, [4] راسم ذبذبات C.R.O, [5] ملَّف حثَّه 35 mH ، [6] أُميتر وألواح من مواد عازلة (الخشب والبلاستيك).

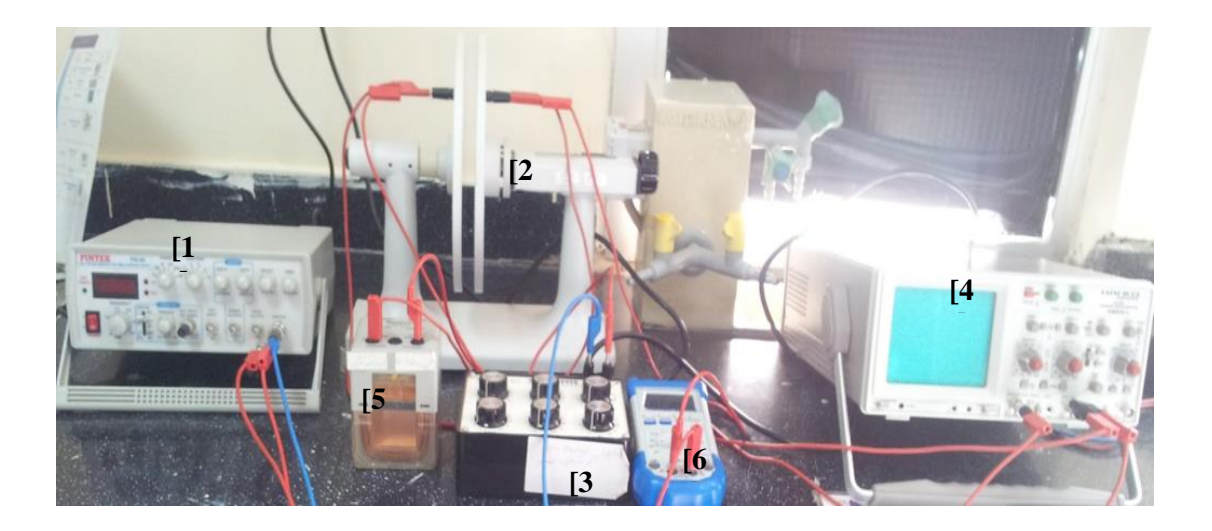

#### **احخٍاطاث اىخجربت:**

- 1- يجب ترك مسافة بين لوحي المكثف وذلك لتجنب حصول تفريغ كهربائي وظهور شراره كبير ِه عند التصاقهما
- 2- تجنب إغلاق مفتاح الميكر وميتر الذي يتحكم في المسافة بين لوحي المكثف بقوه حتى لايتلف
	- 3- توصيل راسم الذبذبات على التوازي مع المكثف لإعطاء أوضح رنين وليس مولد الذبذبات

الدائر ة المستع*م*لة:

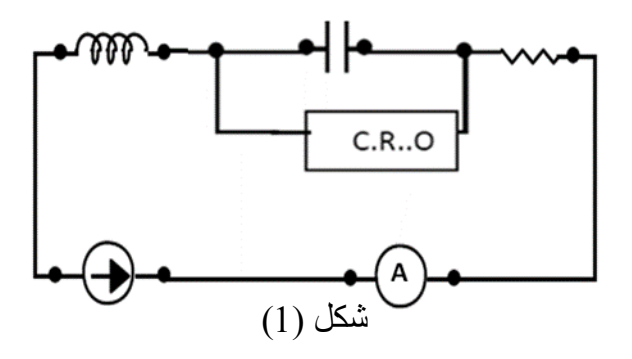

### **خط٘اث اىؼَو: a- حساب ثابج اىؼسه ىَادة ػازىت**

- 1 صلى الدائر ة كما في الشكل (1)
- 2- قومي بقياس قطر المكثف المتوازي اللوحين وأحسبي مساحته A.
- 3- ضعي لوحاً كبيراً من المادة العازلة (الخشب) بين لوحي المكثف ٍ ثم أغلقي اللوحين جيداً عليها بحيث يتلامسان معها تماماً, باستخدام الميكروميتر ِ
- 4- ثم من مولد الذبذبات, إبدأي بتغيير التردد حتى تحصلي على تردد الرنين والذي تكون عنده سعة الموجة أكبر ما يمكن وستشاهدين ذلك على راسم الذبذبات C.R.O
	- 5- عبّني قيمة تردد الرنين في وجود الخشب frd من الخطوة 4 وسجليها في الجدول (1)
	- 6- أبعدي المادة العاز لة مع بقاء المسافة بين اللوحين ثابتة ثم أوجدي تر دد الر نين من جديد وليكن fro هذا في حال عدم وجود المادة العازلة ( أي بوجود الهواء ), ودوّني نتائجك في الجدول (1).
		- 7- كرري نفس الخطوات السابقة لمادة البلاستيك.

8- احسبي ثابت العزل لكل مادة وقارني بين القيمتين.

| المادة    | $f_{\rm rd}$ | f <sub>ro</sub><br>تردد الرنين للهواء | $K = \left(\frac{f_{\rm ro}}{f_{\rm rd}}\right)^2$ |
|-----------|--------------|---------------------------------------|----------------------------------------------------|
| الخشب     |              |                                       |                                                    |
| البلاستيك |              |                                       |                                                    |

جدو ل (1) :حساب ثابت العز ل لمادتي الخشب و البلاستيك

#### **b- دراست اىؼالقت بٍِ حردد اىرٍِّ ٗاىَسافت بٍِ ى٘حً اىَنثف**

- 1- اضبطي المسافة بين لوحي المكثف على 2 mm , باستخدام المبكر وميتر المثبت على الجهاز وكذلك باستعمال نفس الدائرة التي في الجزء الأول . شكل (1).
	- 2- إبدأي في تغيير التردد من مولد الذبذبات, وأحصلي على تردد الرنين وذلك بملاحظة أكبر اتساع للموجه في راسم الذبذبات ۭ ودوّني قراءة الرنين  $\rm f_{r}$  في الجدول (2).
		- 3- غيري المسافة بين لوحي المكثف الى 4 mm ,وكرري نفس الخطوة رقم 2
- 4- كرري نفس الخطوات لمسافات أخرى ولتكن بزيادة 2 mm في كل مره الي 10 mm.
	- 5- أرسمي رسماً بيانياً بين مقلوب المسافة 1/d وسعة المكثف المقابلة C .
	- أحسبي ميل الخط المستقيم ومنه أحسبي سماحية الفر اغ ع، ، وأحسبي نسبة الخطأ المئوي في قيمتها.
		- 7- ما نوع العلاقة بين المسافة بين لو حي المكثف وسعة المكثف المقابلة لها؟

| d(mm)                       | $1/d$ ( ) | $f_r$ ( ) | $C = \frac{1}{4\pi^2 f_r^2 L}$ |
|-----------------------------|-----------|-----------|--------------------------------|
| $\mathcal{D}_{\mathcal{A}}$ |           |           |                                |
|                             |           |           |                                |
| 6                           |           |           |                                |
| 8                           |           |           |                                |
| 10                          |           |           |                                |

جدول (2): دراسة العلاقة بين سعة المكثف والمسافة بين لوحيه

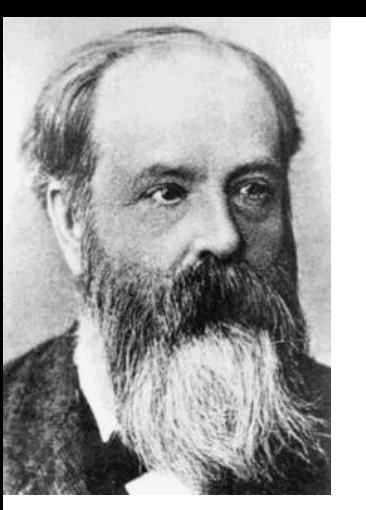

**المقّوم الكهربائي**

**الهدف من التجربة :**

- .1 دراسة مفهوم التموٌم
- 2. ايجاد كفاءة تقويع موجة كاملة

**نظرية التجربة :**

المقّوم الكهربائي هو جسر يتكون من أربع ثنائيات (دايودات) متصلة على شكل مربع يقوم بتقويم الموجة عن طريق تحويل التيار المتردد إلى تيار مستمر و للتقويم نوعين :

- 1. تقويم نصف موجة : في هذا النوع يلغى الجزء السالب من الموجة بينما يظل الجزء الموجب
- 2. تقويم موجة كاملة : في هذا النوع يحول الجزء السالب من الموجة إلى جزء موجب و يظل الجزء الموجب موجبا

تعطى دائرة النقويم كما بالشكل :

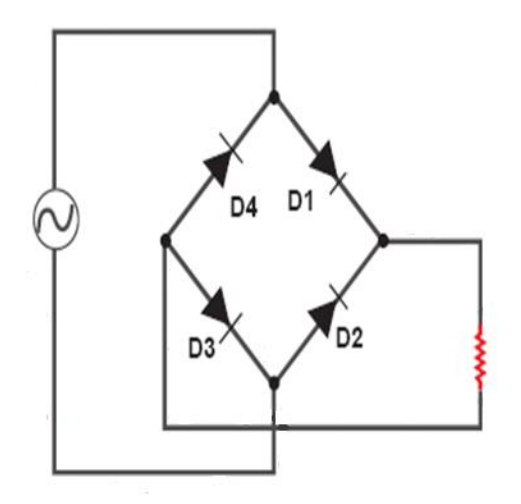

حيث نسمى الثنائيات ( الدايودات ) بالترتيب D4 , D3 , D2 , D1 , للدايود الواحد فإن القطب الموجب يكون عند القاعدة و القطب السالب عند الرأس كما بالشكل التالي :

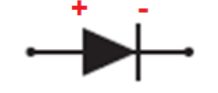

و الدايود يكون في حالة انزياح أمامي إذا كانت قطبية الموجة موجبة و في حالة انزياح عكسى إذا كانت قطبية الموجة سالبة , لذا في الانزياح الأمامي سيمرر الدايود الموجة بينما في الانزياح العكسي لن تمر الموجة .

كما نعلم أن موجة التيار المتردد تتكون من جزء موجب و جزء سالب , يعمل المقوم بحيث أنه في حالة مرور الجزء الموجب من الموجة يكون D3 , D1 في حالة انزياح أمامي أي أنها تمرر الموجة بينما D4 , D2 في حالة انزياح عكسى أي لن تمرر الموجة و بذلك يصل الجزء الموجب : كما هو لمقاومة الحمل $R_L$  كما بالشكل

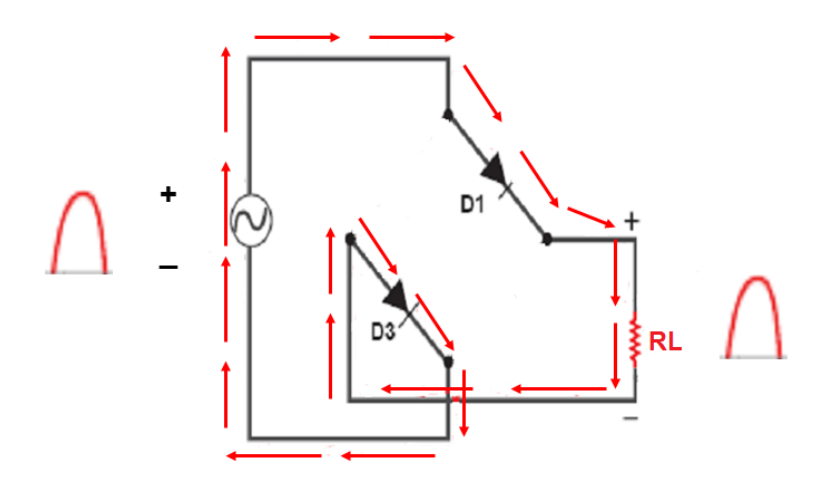

أما في حالة مرور الجزء السالب من الموجة يكون D4 , D2 في حالة انزياح أمامي أي أنها تمرر الموجة بينما D3 , D1 في حالة انزياح عكسي أي لن تمرر الموجة و بذلك يصل الجزء السالب : المقاومة الحمل  $R_L$  موجبا كما بالشكل

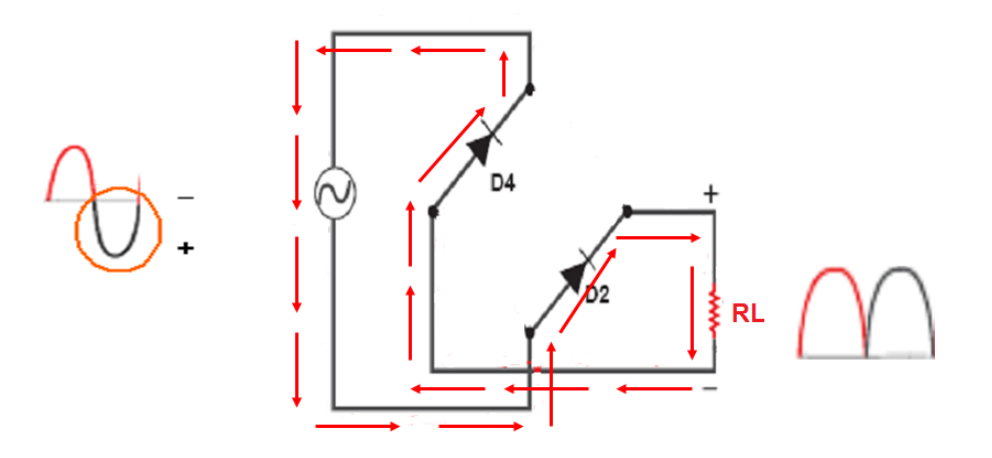

20

و بذلك يتم التقويم الكامل للموجة و يمكن تحويل الموجات المقومة إلى تيار مستمر ثابت القيمة مثل تيا[ر](https://ar.wikipedia.org/wiki/%D8%A7%D9%84%D8%A8%D8%B7%D8%A7%D8%B1%D9%8A%D8%A9) البطاري[ة](https://ar.wikipedia.org/wiki/%D9%85%D9%83%D8%AB%D9%81_%D9%83%D9%87%D8%B1%D8%A8%D8%A7%D8%A6%D9%8A) بإضافة مكثف كهربائي ومقاومة كهربائية, ستظل هناك دائما بعض القمم الصغيرة (اشبه بسن المنشار) والتي تتناسب فيمتها مع تيار الحمل, و لمعرفة جودة التقويم لابد من حساب *(E.C.P (*و هً كفاءة تحوٌل المدرة ) *Effecincy Conversion Power* ) نظرٌا و عملٌا و مقارنتها مع بعضها :

نظريا :

$$
\eta = \frac{8}{\pi^2} \left( \frac{R_L}{2R_f + R_L} \right) \times 100\%
$$

عمليا :

$$
\eta = \left(\frac{P_{DC}}{P_{AC}}\right) \times 100\%
$$

**األدوات :**

جسر مقوّم ( 4 ثنائيات ) , مقاومة حمل , جهاز *CRO , مو*لد تيار متردد , أسلاك توصيل **خطوات العمل :**

1. ادخلي جهد متردد 7<sub>AC</sub> من مولد التبار المتردد للјقوم , اختاري قيمة من 1- 5 فولت (لا تنجارزي 5 فولت حتى لا يحترق الدايود)  
\n2. شغلي جهاز 600 و اضبطي وضع المفاتي على 4C مه ترك زر 7× شغال  
\n3. سيظهر لك خط مستقيم , احسبي طول الخط 1 مم اضربيه في مفتاح التكبير 8 و نلك  
\n4. اعيدي التيار الأعظمي : 
$$
W_m = L \times K
$$
 : وولت  
\n4. اعيدي التيار الأعظمي :  $I_m = \frac{V_m}{R_L}$  : ولات بالتبار الاساقة و لکن باختيار قيمة أغروهة الحمل 100000 0.  
\n5. أوجدي قيمة التيار المستمر :  $I_m = \frac{V_m}{R_L}$  : وجدي قيمة التيار المستمر :  
\n $I_{DC} = \frac{2}{\pi} I_m$  : وجدي قدرة التيار المضدتر د:  $I_{Tms} = \frac{I_m}{\sqrt{2}}$  1.  
\n6. أوجدي قدرة التيار المتردد :  $I_{Tms} = \frac{I_m}{\sqrt{2}}$  (R<sub>L</sub> + 2 R<sub>f</sub>) ,  
\n9. أوجدي قدرة التيار المتردد :  $I_{Tms} = (R_L + 2 R_f)$  2000  
\n9.  $R_f = 2000$   
\n10.  $W_{Tms} = 2000$   
\n11.  $W_{Tms} = 2000$   
\n12.  $W_{Tms} = 2000$   
\n13.  $W_{Tms} = 2000$   
\n14.  $W_{Tms} = 2000$   
\n15.  $W_{Tms} = 2000$   
\n16.  $W_{Tms} = 2000$   
\n17.  $W_{Tms} = 2000$   
\n18.  $W_{Tms} = 2000$   
\n19.  $W_{Tms} = 2000$   
\n10.  $W_{Tms} = 2000$   
\n11. 

# حساب نسبة شحنة الإلكترون الى كتلته باستخدام أنبوبة طومسون

# **اىٖذف ٍِ اىخجربت:** 1- حساب الشحنة النوعية للإلكترون(e/m) ومقارنتها بالقيمة النظرية 2- دراسة تأثير المجال الكهربي E على شعاع من الإلكترونات (electronic beam) 3- در اسة تأثير المجال المغنطيسي B على شعاع من الإلكترونات 4- در اسة تأثير كل من المجال الكهربي و المغنطيسي على شعاع من الإلكتر و نات

نظرية التجر**بة:** عندما يتحرك الكترون في مجال كهربي منتظم شدته E فإن طاقته الحركية K.E تعطي بـ:  $K=$ 1 2  $mv^2$ وبما أن المجال الكهربي يؤثر على الإلكترون بطاقه كهربيه مقدار ها يعطي بـ:  $E=aV=eV$ وِ مِن مبدأ حفظ الطاقة فإن الطاقة المفقوِ دة من المجال الكهر بي = الطاقة الحر كية المكتسبة في الإلكترون

$$
\frac{1}{2}mv^2 = eV
$$
---(1)

 ؽ٤ش e شؾ٘خ اإلٌُزشٕٝ m ًزِخ اإلٌُزشٕٝ عشػخ اإلٌُزشٕٝ V اُغٜذ أُغشع اُز١ ٣ؾشى اإلٌُزشٕٝ )كشم عٜذ اُزؼغَ٤( ٝئرا أصش ٓغبٍ ٓـ٘ط٤غ٢ ٘ٓزظْ شذرٚ B ك٢ ارغبٙ ػٞٔد١ ػ٠ِ ؽشًخ اإلٌُزشٕٝ كإ اإلٌُزشٕٝ ٣زؾشى ك٢ ٓغبس دائش١ ٣ؼط٠ ٗظق هطشٙ R ثبُؼالهخ:

$$
R=\frac{\mathrm{mu}^2}{\mathrm{Bev}}\text{---}(2)
$$

**حٍث أُ :** س كتلة الإلكترون  $\rm m$ B شدة المجال المغنطيسي شحنة الإلكترون  $10^{-19}$  1.602x10 كولوم  $\,$ 

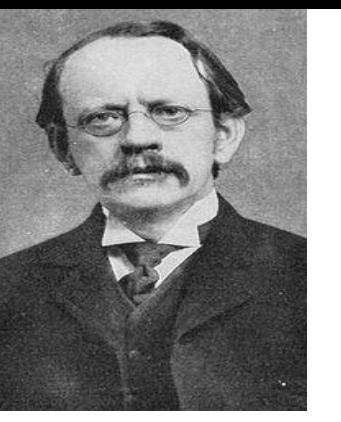

22

U الجهد المسرع الذي يحرك الإلكترون (فرق جهد التعجيل) سرعة الإلكترون  $\nu$ ومن العلاقتين (1) و(2) يمكن حساب الشحنة النوعية للإلكترون (e/m) من العلاقة: e  $\frac{e}{m} = \frac{2}{B^2}$  $\frac{20}{B^2r^2}$  ---(3)

فإذا تم قياس كل من الجهد لل ونصف قطر المسار r وشدة المجال المغنطيسي B ¸ يمكن حساب النسبة e/m عملباً وفي هذه التجربة يولّد المجال المغنطيسي B باستخدام ملفي هلمهولتز ويكون متعامداً مع اتجاه حركة ٳ الإلكترون. وكلما زادت شدة المجال المغنطيسي B زاد انحناء مسار شعاع الإلكترونات حتى يكتمل المسار الدائري على شكل حلقه.

الأدوات المستخدمة<del>.</del>

أنبوبة تمسون(Thomson tube),زوج من ملفات هلمهولتز Helmoholtz pair of) (coils) مصدر جهد عالی(عدد 2)(High voltage power supplies) مصدر تيار مستمر DC . (DC power supply) $(0-16V/0-5A)$ 

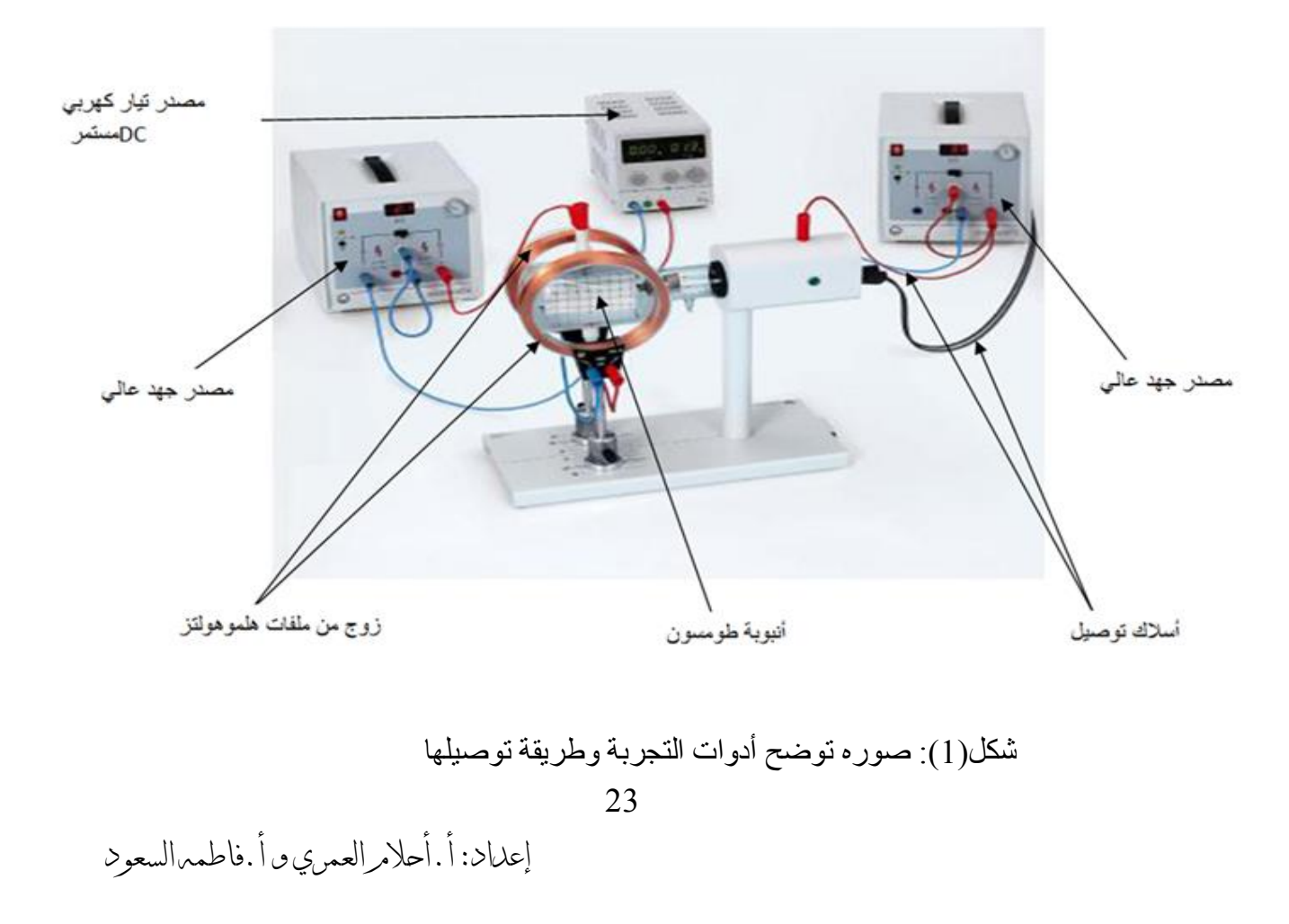

# **احخٍاطاث اىخجربت:**

- 1 التأكد من توصيل الدائر ة بشكل صحيح.
- 2- يجب مراعاة أن لا يزيد الجهد المطبق على الكاثود عن 4kV وذلك حتى لا يؤدي الى تسخين الفتيلة أكثرِ من اللازِم ومن ثم انفجار الأنبوبة.
- 3- وضع ملفي هلمهولتز بشكل متوازي ومحاذي جداً لأنبوبة طمسون للحصول على أقوى تأثير للمجال المغنطيسي.

**خط٘اث اىؼَو: a )دراست حرمت شؼاع ٍِ اإلىنخرّٗاث ححج حأثٍر ٍجاه مٖربً ٍْخظٌ :** 1 ـ صلَّى الدائر ة الكهربية كما في الشكل بدون توصيل ملفات هلمهولتز ِ -طبقي جهد على الأنود (المصعد) من المصدر U<sub>A</sub> مقدار U<sub>A</sub> لأنسخين فتيلة الكاثود -(المهبط) ومن ثم انطلاق شعاع من الإلكترونات. 3- قومي بقياس المسافة بين لوحي المكثف ولتكن d . -4-طبقي جهد على لوحي المكثف من المصدر  $\rm U_p$  مقداره  $\rm 1.5\,\,kV$  (أو أي قيمة مناسبة أخر *ي)*. 5- لاحظي انحراف الشعاع الإلكتروني بشكل بسيط على شكل قوس ٍ كما في الشكل(2). (a) عبجلي النقاط Y التي يمر بها الشعاع والتي تقابل النقاط X=2,3,4,5,6,7 في الجدول (a)  $\rm Y_{ex}$ رنمثل قيم ¥ هذه القيم التجريبية ويرمز لها بـ ا كرري الخطوات السابقة لجهد مختلف Up مثلا عند LV 2 (أو أي قيمة مناسبة أخرى), و $7$ سجلي قيمة الزوج (x,y) في الجدول.

-ارسمي العلاقة بين X و  $_{\rm ex}$  لجميع الجداول في رسمه واحده ولاحظي نوع العلاقة بين ( والجهد المطبق وفسريها؟  $\rm Y_{ex}$ 

علماً بأن:

$$
Y_{th} = \frac{E}{4U_A} x^2
$$
\n
$$
E = 0.75 \frac{U_p}{d}
$$
\n
$$
E = 0.75 \frac{U_p}{d}
$$
\n
$$
E = 0.75 \frac{U_p}{d}
$$
\n
$$
E = 0.75 \frac{U_p}{d}
$$
\n
$$
E = 0.75 \frac{U_p}{d}
$$

U**p**=1.5 kV

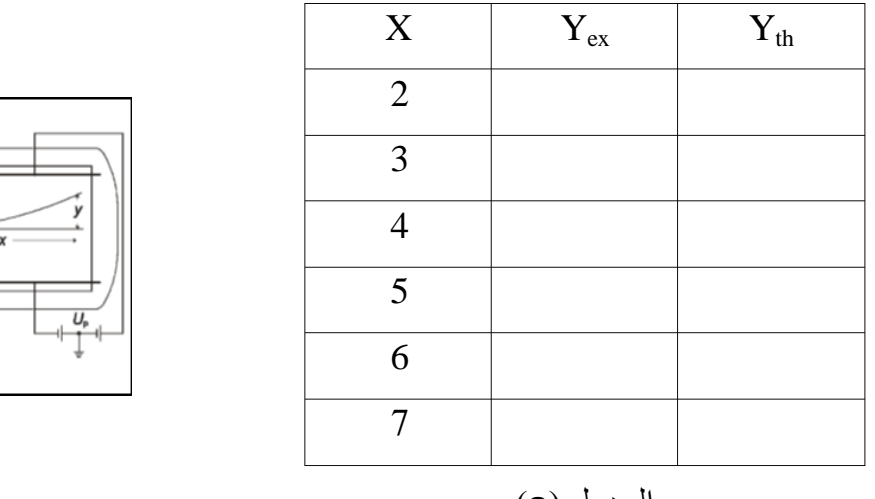

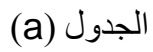

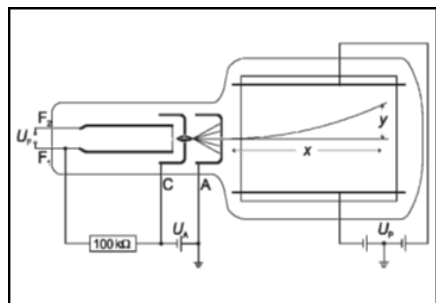

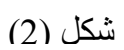

# **b (دراست حرمت شؼاع ٍِ اإلىنخرّٗاث ٍغ اىَجاه اىَغْطٍسً B** 1 - صلي الدائرة كما في الشكل (1) مع إزالة مصدر الجهد الذي على لوحي المكثف Up 2-صلَّى زوج ملَّفات هلمهولتز على التسلسل مع مصدر النيار المستمر DC لإعطاء أكبر قيمه للتبار 3- قومي بقياس نصف قطر ِ ملف هلمهولتز وليكن R . 4- طبقي جهد على الأنود (المصعد) من المصدر U<sub>A</sub> مقداره 4 kV لتسخين فتيلة الكاثود (المهبط) ومن ثم انطلاق شعاع من الإلكتر ونات. 5- ارفعي قيمة التيار المار في ملفي هلمهولتز بالندريج ولاحظى انحراف الشعاع الإلكتروني، كما في الشكل (3). - عند قيمة للتيار مثلا I=0.1 A إقرأي الزوج (X,Y) من الشاشة ودوني القراءة في الجدول (

- 7-كرري الخطوه 5 عند تيار مختلف I=0.15, A ( أو أي قيمة مناسبة أخرى ).
- $\rm Y_{ex}$  ارسمي العلاقه بين  $\rm X$  و  $\rm Y_{ex}$  لجميع الجداول في رسمه واحده ولاحظي نوع العلاقة بين  $\rm Y_{ex}$ وشدة النيار المطبق وفسريها؟

علماً بأن:

.  $(b)$ 

$$
r=\sqrt{\frac{2\,m_e U_A}{e.B^2}}
$$

| $B = \mu_{\circ} \frac{NI}{R} \left(\frac{4}{5}\right)^{3/2}$ | 1                              |
|---------------------------------------------------------------|--------------------------------|
| $T$                                                           | 2                              |
| $T$                                                           | 3                              |
| $T$                                                           | 4                              |
| $T$                                                           | 5                              |
| $T$                                                           | 6                              |
| $T$                                                           | 7                              |
| $T$                                                           | 8                              |
| $T$                                                           | 9.10938 x 10 <sup>-31</sup> kg |
| $T$                                                           | 10                             |
| $T$                                                           | 2                              |
| $T$                                                           | 3                              |
| $T$                                                           | 4                              |
| $T$                                                           | 5                              |
| $T$                                                           | 6                              |
| $T$                                                           | 7                              |
| $T$                                                           | 8                              |
| $T$                                                           | 9                              |
| $T$                                                           | 10 <sup>-7</sup> wb/A.m        |
| $T$                                                           | 10 <sup>-7</sup> wb/A.m        |
| $T$                                                           | 10 <sup>-7</sup> u<br>...      |
| $T$                                                           | 10 <sup>-7</sup> u<br>...      |
| $T$                                                           | 10 <sup>-7</sup> u<br>...      |
| <math display="</td>                                          |                                |

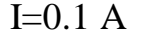

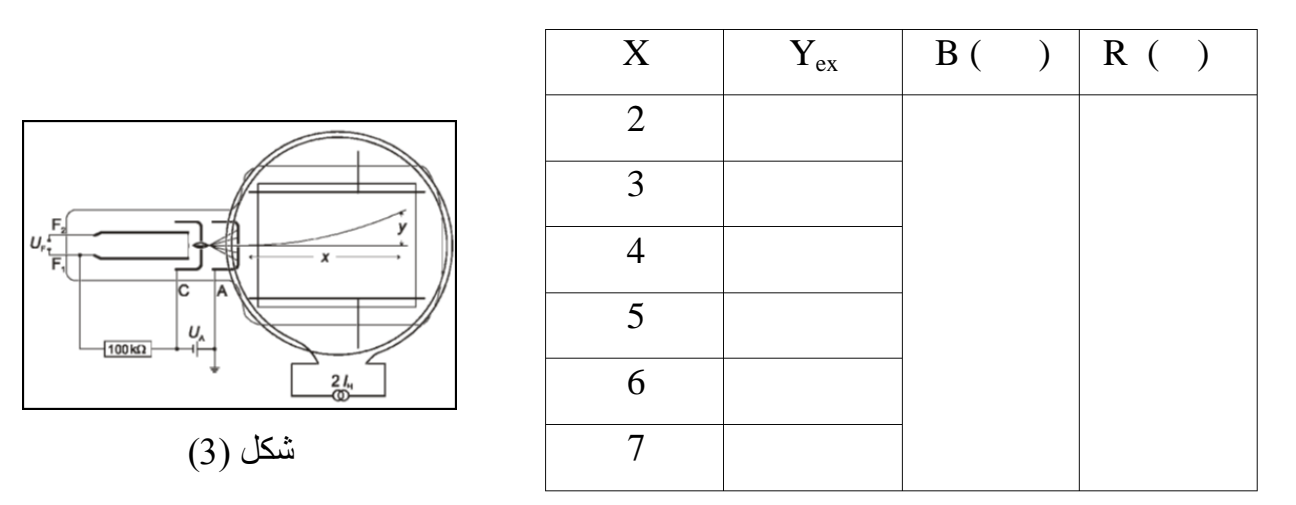

الجدول (b)

**C (دراست حأثٍر مو ٍِ اىَجاه اىَغْاطٍسً ٗاىنٖربائً ػيى ٍسار اإلىنخرّٗاث ٗحساب اىشحْت**  النوعية للالكترون

1 ـ صلي الدائرة كما في الشكل (1) مع تشغيل المجالين الكهربائي و المغناطيسي.

-طبقي جهد على الأنود (المصعد) من المصدر U<sub>A</sub> مقداره X  $_{\rm V}$  3  $_{\rm h}$  لنسخين فتيلة الكاثود (المهبط) ومن ثم انطلاق شعاع من الإلكترونات.

ق- طبقي جهد مناسب على لوحي المكثف من المصدر U<sub>p</sub> مقدار ه 4 kV (أو أي قيمة مناسبة). في السبة). و

- 4- ارفعي قيمة التيار المار في ملفي هلمهولتز بالتدريج الى قيمة مناسبة قادرة على جعل الشعاع الإلكتروني يسير بخط أفقي (قومي بعكس التيار المار في ملف هلمهولتز) عايري تأثير المجالين الكهربي والمغنطيسي على حزمة الإلكترونات حتى تسير بخط مستقيم ثم سجلي قيمة . $U_n$  و  $U_n$ 
	- 4 اعيدي الخطوات السابقة عند جهد U<sub>A</sub> بساوي 4 kV
- احسبي الشحنة النوعية للإلكترون من العلاقة (3) لكل قراءه ¸ ثم أُحسبي المتوسط وقارنيها. بِالْقيمة النظر ية.

إعداد: أ.أحالم العمري و أ.فاطمه السعىد

علماً بأن:

$$
\frac{e}{m} = \frac{2U_A}{B^2r^2} --(3)
$$

$$
r = \frac{X^2 + Y_{ex}^2}{2Y_{ex}}
$$

$$
B = \mu_{\circ} \frac{NI}{r} \left(\frac{4}{5}\right)^{3/2}
$$

حيث أن µ تمثل النفاذية المغنطيسية للفراغ وتساوي .  $4π$  X  $10^{-7}$  wb/A.m و N عدد لفات ملف هلمو هولنز ونساوي 320 لفه

- شرح طريقة توصيل الدائره الكهربيه الموضحه فى الشكل <u>(1</u>) -1 ط٢ِ أُوجظ 1F 2ٝF ػ٠ِ ؽبَٓ األٗجٞثخ ُزغخٖ٤ كزِ٤خ اٌُبصٞد ثٔخشط اُغٜذ V 6.3 ك٢ الْمِنْفِذِ خَلْفٍ مصدرِ الْجِهْدِ الْعِالَى 10 kV .
- 2-صلَّى المقبس C على حامل الأنبوبة (تمثّل غطاء الكاثود في انبوبة طمسون) بالقطب السالب والمقبس A (الأنود) بالقطب الموجب لمصدر الجهد العالي UA 10 kV وكذلك صلى منفذ الأر ضبي بالقطب الموجب.
- 5-صلي اللوح العلوي للمكثف بالقطب الموجب لمصدر الجهد العالي Up 10 kV لوكذلك اللوح السفلي بالقطب السالب لنفس المصدر , وصلى الأرضي بالمقبس الذي في وسط المصدر .
	- 4- قومي بقياس المسافة d بين لوحي المكثف.
	- -5 شغلي مصدر الجهد العالي  $\rm U_A$  حتى يتم تسخين الفتيلة.
	- -قومي بزيادة الجهد  $\rm{U_{A}}$  بالتدريج ببطيء ولاحظ زيادة شدة وضوح الشعاع الإلكتروني في 7- مر كز ِ الشَّاشة الو مبضبن على شكل خط مستقبي

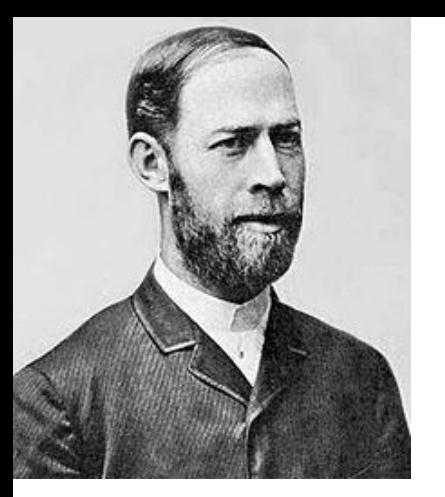

**الرنين في دوائر RLC**

**الهدف من التجربة :**

- 1. دراسة الرنين في دوائر RLC
- 2. حساب المعاملات الخمسة المميزة للرنين : معامل الجودة , الاتساع الشريطي , زاوية الطور , متوسط القدرة , الممانعة الكلية

**نظرية التجربة :**

عند توصيل مكثف و مقاومة و ملف على التسلسل مع مولد ذبذبات و أميتر فإن <mark>الرنين</mark> يحدث عندما تتساوى الممانعة السعوية  $X_C$  مع الممانعة الحثية  $X_L$  , عندها ستلغي كل منهما الأخرى و تكون ممانعة الدائرة الكلية هي فقط قيمة المقاومة R ٬ لأن معادلة الممانعة الكلية Z للدائرة المكونة من مكثف و مقاومة و ملف تعطى بالعلاقة :

$$
Z = \sqrt{R^2 + (X_L - X_C)^2}
$$

و عند الرنين فإن  $X_L = X_C$  لذلك :

 $Z = R$ 

و سيكون التيار المار في الدائرة في حالة الرنين أكبر ما يمكن , و يمكن ملاحظة ذلك من جهاز الأميتر , حيث سنلاحظ أنه بزيادة التردد في الدائرة سيزداد التيار حتى يصل لقيمة عظمى بعدها يبدأ يقل , هذه القيمة العظمى هي  $I_{max}$  و التردد المقابل لمها هو تردد الرنين  $f_{r}$  و باستخدام جهاز *CRO* نالحظ أن الرنٌن ٌحدث عندما تتسع الموجة لتصل ألعلى نمطة بعدها تبدأ تمل , النمطة العلٌا هي حالة الرنين

بمعرفة تردد الرنين  $f_r$  ( و التردد الزاوي للرنين  $\pi\,f_r = 2\pi\,f_r$  ) و التيار الأعظمي  $I_{max}$  و المقاومة  $R$  و سعة المكثف  $C$  و حث الملف  $L$  يمكن حساب المعاملات الخمسة المميزة للرنين :

1. معامل الجودة : 
$$
Q = \frac{\omega_r}{R} L
$$
 : معامل الجودة :  
2. الاتساع الشريطي :  $B.W = \frac{fr}{Q}$  :  $W$ الشاعا 2.  
3.  $X_C = \frac{1}{\omega_r c}$ 

 $\emptyset = \tan^{-1}(\frac{X_L - X_C}{D})$ : زاوية الطور : (  $\frac{-\Delta_C}{R}$ )  $I_{rms} = \frac{I_{max}}{\sqrt{2}}$  . متوسط القدرة :  $I_{rms} = I_{rms}^{2}$  , حيث  $S$ √2 من تطبيقات دوائر الرنين أنها تستخدم في التوليف في المذياع و أجهزة الاستقبال . **دائرة التجربة :**

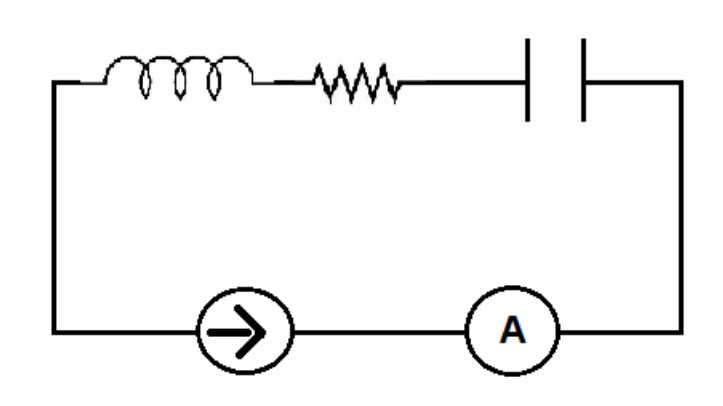

**األدوات :**

 $\overline{C}$ RO مكثف  $\mu F$  , ملف  $\mu H$  9 مقاومتين  $200\Omega$  ,200 $\mu F$  أميتر , مولد ذبذبات , جهاز

#### **خطوات العمل :**

.1 صلً الدائرة كما بالشكل أعاله ) الذي ٌمابل أعلى لٌمة للتٌار .2 ضعً المماومة عند 100 وابحثً عند تردد الرنٌن ( و سجلً لٌمة تردد الرنٌن و لٌمة التٌار األعظمً فً الجدول السابمة ( .3 غٌري المماومة إلى 200 و سجلً لٌمة ) بدون تغٌٌر لٌمة نمصً فً كل مرة 200 و سجلً لٌمة التردد و التٌار فً .4 من لٌمة تردد الرنٌن الجدول عند المماومة 100 = ثم 200 = ) خذي 15 لراءة ( و زٌدي كل مرة 200 و سجلً لٌمة التردد و التٌار فً .5 ارجعً لتردد الرنٌن الجدول عند المماومة 100 = ثم 200 = ) خذي 15 لراءة أٌضا ( .6 ارسمً العاللة بٌن التردد و التٌار عند المماومتٌن على نفس الصفحة .7 احسبً المعامالت الخمسة لكل جدول ) نظرٌا و عملٌا ( كما هو موضح فً تمرٌر التجربة*.*

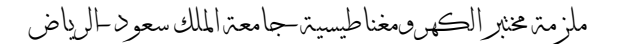

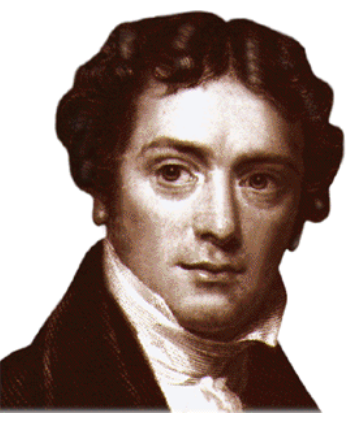

قياس جهد الحث المتولد ف*ي* موصل على شكل حلقه(عروه) يتحرك ف*ي* مجال مغنطي*سي* منتظم

> **اىٖذف ٍِ اىخجربت:** 1- فياس جهد الحث كدالة في عرض موصل حلقي الشكل (عروه). 2- قياس جهد الحث كدالة في كثافة الفيض المغنطيسي. 3- فياس جهد الحث كدالة في سرعة العروم.

نظرية التجربة<del>:</del> إذا تحركت حلقه موصله (عروه) في مجال مغنطيسي منتظم ¸ فإن معدل تغير الفيض المغنطيسي بالنسبة للزمن يعطي بالمعادلة:

$$
\frac{d\phi}{dt} = -B.d.\frac{dx}{dt} - - - (1)
$$

ؽ٤ش B شذح أُغبٍ أُـ٘ط٤غ٢ d ػشع اُؼشٝح أُزؾشًخ ك٢ أُغبٍ أُـ٘ط٤غ٢ dx اُزـ٤ش ك٢ اُطٍٞ ٝ x ٞٛ ؽٍٞ اُؼش.ٙٝ ٝؽ٤ش أ:ٕ

 $v = \frac{dx}{dt} - - - (2)$  $v = \frac{dx}{dt} - - - (2)$ حيث v تمثّل سرعة سحب العروة في المجال المغنطيسي فتكون القوه الدافعه الكهربية التأثيرية والتي تَمثّل الجهد الحثّى U المتولّد في العروة تعطي بـ

$$
U = -\frac{d\phi}{dt} - - - (3)
$$

وبدلالة سرعة العروة فإن:

$$
U=-B.d.\nu - - - (4)
$$

31 إعداد: أ.أحالم العمري و أ.فاطمه السعىد ومن العلاقة (4) نلاحظ ان جهد الحث المتولد في العروة يعتمد على :

1- المجال المغنطيسي B. 2- عرض الموصل الحلقي (العروة) d. - سرعة العروة  $\rm v$ 

ولدراسة تأثير كل من هذه العوامل على الجهد الحثي المتولد في الموصل ٍ علينا أن تثبيت عاملين ودر اسنة تأثير العامل الثالث سيتم التحكم بسر عة العروة عن طريق ربطها بمحور دوران متصل بمحرك كهربائي له عدة سر عات مختلفة, كما يتم تغيير شدة المجال المغنطيسي بتغيير عدد الأزواج المغنطيسية التي توضع حول العر وة المتحركة. أما تغيير عرض العروة فيتم بنقل نقطة الاتصال مع العروة عن طريق وضع قنطرة سلكية صغيرة  $(4.2.8.2 \text{ cm})$ : في الموضع المناسب , من اوضاع ثلاثة هي

#### الأدوات المستخدمة

[1] جهاز به عروات التوصيل (جهاز الحث) induction apparatus , [2] أزواج من المغناط الدائمة أسطوانية الشكل pairs of magnets,cylindrical , [3] محرك كهربائي مع [4] وحدة microvolt meter جهاز ميكروفولتوميتر microvolt meter [5] جهاز ميكروفولتوميتر

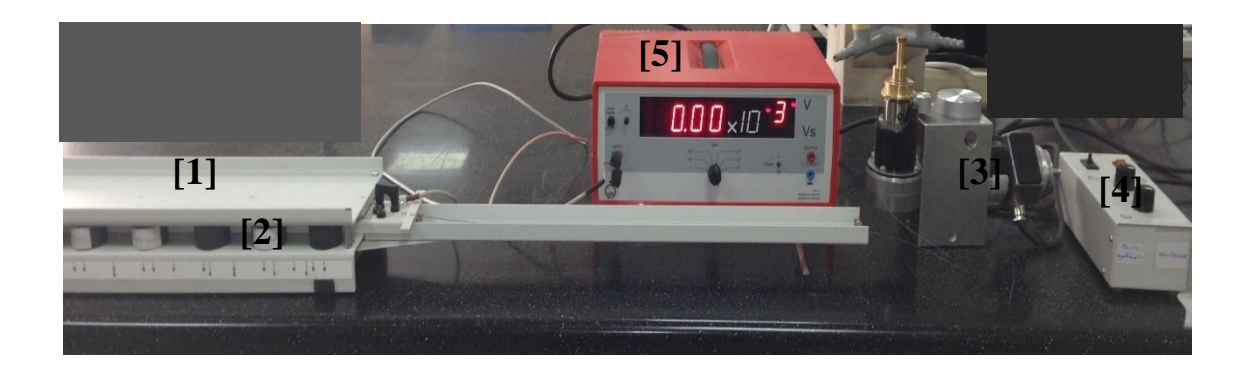

#### **احخٍاطاث اىخجربت:**

1- التأكد من وضع الأزواج المغناطيسية في المكان الصحيح حسب الرقم الموجود على الجهاز

ثؾ٤ش ٌٕٞ٣ ًَ صٝعٖ٤ ٓزوبثٖ٤ِ ػ٘ذ ٗلظ اُشه.ْ -2 اُؾشص ػ٠ِ ئؿالم أُؾشى اٌُٜشث٢ اُز١ ٣غؾت اُؼشٝح كٞس ٝطُٜٞب ؽز٠ ال ٘٣وطغ اُخ٤ؾ.

**خط٘اث اىؼَو:** a (**دراست حأثٍر حغٍر مثافت اىفٍط اىَغْطٍسً ػيى اىجٖذ اىَخ٘ىذ** 1- ثبتي عرض العروة d عند قيمة محددة وثابتة طوال التجربة. 2- ثبتي سرعة المحرك عند قيمة محددة وثابتة طوال التجرية. 3- ضعى ثمانية أزواج من المغانط في أماكنها الصحيحة بالجهاز. 4- اسحبي العروة بالسرعة المحددة, بواسطة المحرك وسجلي قراءة المبكروفولتميتر المتولدة. 5- غيري عدد المغانط الى ستة أزواج ثم اسحبي العروة في المجال بنفس السرعة السابقة وسجلي قراء المبكر وفو لتمبتر المتولدة.

- 6- كرري الخطوات السابقة مع عدد آخر من أزواج المغانط ودوني القراءة في الجدول(1).
	- 7- أرسمي رسماً بيانياً بين الجهد U وعدد الأزواج n ماذا تلاحظين؟

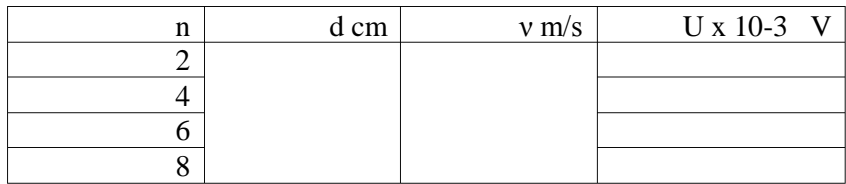

الجدول (1)

b (**دراست حأثٍر حغٍر اىسرػت ػيى اىجٖذ اىَخ٘ىذ** 1- خذي ستة أزواج من المغانط ورتبيها على جانبي المكان الذي ستتحرك فيه العروة. 2- اختاري عرض مناسب للعروة . وليكن d=4cm . 3- اسحبي العروة بتشغيل المحرك عند سرعة معينة وسجلي قراءة الميكروفولتميتر في الجدول (2). 4- كرري الخطوة السابقة بتغيير السرعة وسجلي قراءة المبكروفولتميتر. 5- أرسمي العلاقة بيانياً بين القوة الدافعة الكهربية التأثيرية U وسر عة سحب العروة v. ماذا تلاحظېن؟

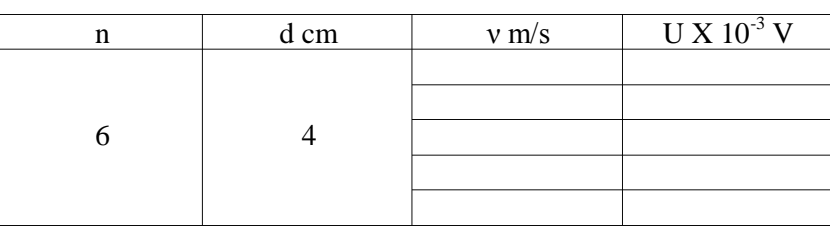

الجدول (2)

**C** (**دراست حأثٍر ػرض اىَ٘صو d ػيى اىجٖذ اىَخ٘ىذ:** 1 ـ ثبتي عدد المغانط وسرعة العروة في المجال المغنطيسي عند فيم ثابتة طوال التجربة 2- غيري عرض العروة بنقل القنطرة السلكية الى موضع جديد حسب الترتيب  $(4cm, 2.8cm, 2cm)$ 3- اسحبي العروة بالسرعة المحددة التي إخترتيها سابقاً, وسجلي قراءة الميكروفولتميتر . 4-كرري الخطوات السابقة مع باقي الأطوال, وسجلي نتائج في جدول (3)

5- ارسمي العلاقة بين عرض الموصل d وبين الجهد الحثي المتولد. ماذا تلاحظين؟

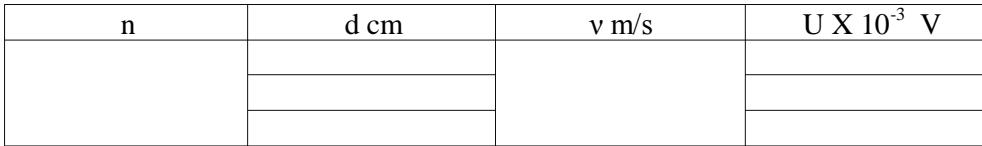

الجدول (3)

34

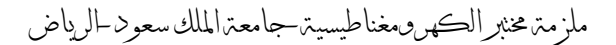

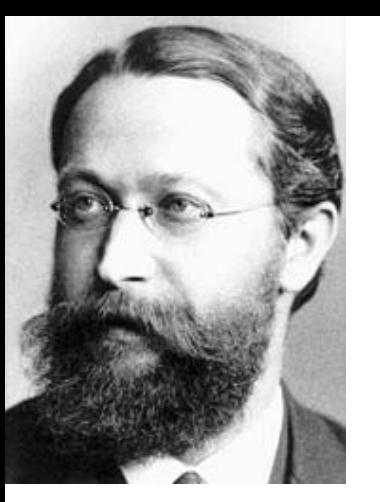

# دراسة التيار باستخدام راسم الإهتزاز المهبط*ى*

**اىٖذف ٍِ اىخجربت :**

1. النعرف على جهاز راسم الاهتزاز المهبطي  $DC$ . ایجاد جهد تیار مستمر  $2$ 3. ايجاد جهد تيار متر دد AC نظرية التجربة :

النيار هو عبارة عن سيل من الشحنات المتحركة و للتيار نوعان :

ر٤بس ٓغزٔش **DC**( **C**urrent **D**irect)

 ) **A**lternating **C**urrent( **AC** زشددٓ بس٤ر يختلف التيار المستمر عن التيار المتردد في أنه تيار ذو اتجاه واحد في حين أن التيار المتردد هو .<br>تبار ذو مو جات باتجاهبن

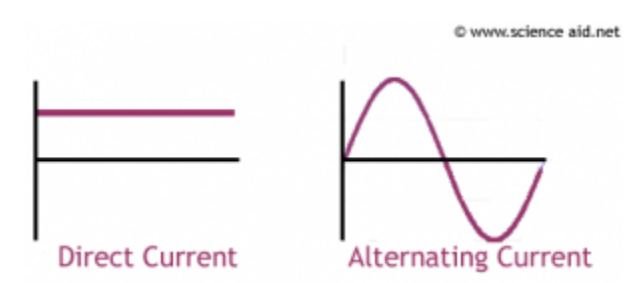

و للتيار المستمر أنواع :

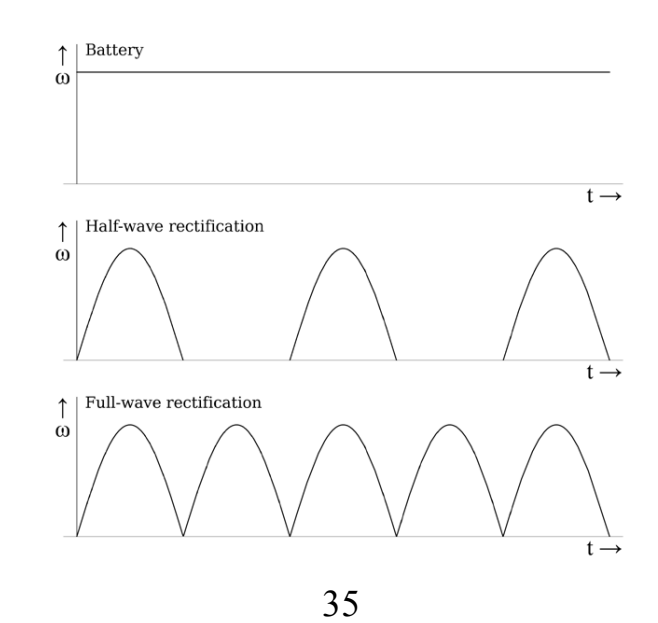

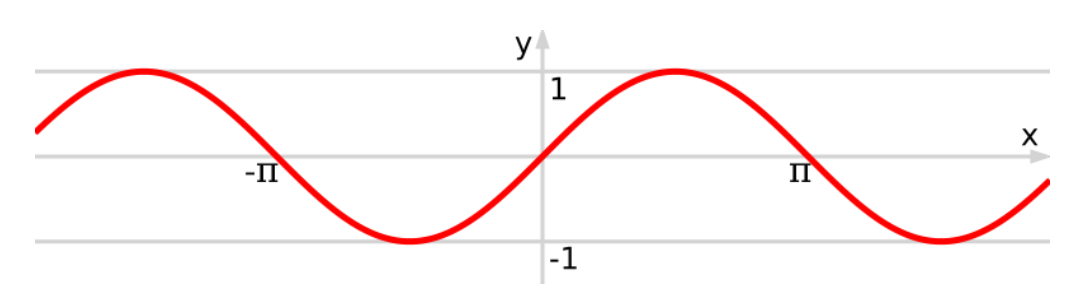

بينما للتيار المتردد نوع واحد و هو الشكل الذي تعكس فيه الموجات نفسها كل دورة

يمكن نقل القدرة الكهربائية عبر التيار المتردد إلى مسافات بعيدة جدا و هذا ما لا يمكن للتيار المستمر أن يفعله بطريقة اقتصادية حيث يمكن خفض ورفع جهد المولد الكهربائي المتردد باستخدام المحولات و هذا المبدأ لا يمكن تطبيقه على النيار المستمر بسبب عدم وجود تغير في التدفق المغناطيسي .

#### **جٖاز راسٌ االٕخساز اىَٖبطً CRO:**

هو جهاز يحتوي على مجموعة من الاقطاب الموجبة ( مصاعد ) و الاقطاب السالبة ( مهابط ) تتحرك حسب تشغيلنا لأزرار و مفاتيح التحكم الظاهرة على الجهاز حتى تمكننا من التحكم بالشكل الظاهر على الشاشة .

تتكون شاشة الجهاز من مادة فلورية عندما يصطدم بها الإلكترون يتحول لوميض ( ضوء ) نستطيع رؤيته على الشاشة , الشاشة مقسمة لمربعات كل مربع مقسم لأربع شرطات , لذا فالمربع الواحد يسمى div و الشرطة الواحدة تساوي div

الجهاز يتكون من ثلاث قنوات و لكل قناة مفتاح خاص فيها , القنوات هي :

- 1. **قَناة CH1 ( القَناة الأولى )** وهي القناة التي تجعل الشكل الظاهر على الشاشة بتحرك على المحور السيني , مفتاح هذه القناة يسمى ( مفتاح نكبير القناة الأولى ) و وحدته volt/div
	- 2. **قناة CH11 ( القناة الثانية )** و هي القناة التي تجعل الشكل الظاهر على الشاشة بتحرك على المحور الصادي , مفتاح هذه القناة يسمى ( مفتاح تكبير القناة الثانية ) و وحدته volt/div
		- 3. **قَناة Time** وهي القناة الزمنية

كما أن الجهاز يحتوى على مجموعة من الأزرار :

.1 **زر AC ٗ زر DC :** ٗشـَ اُضس اُخبص ثبُز٤بس اُذاخَ , كارا ً٘ب ٗزؼبَٓ ٓغ ر٤بس ٓغزٔش  $\rm AC$  فاننا نقوم بتشغيل الزر  $\rm DC$  و هكذا مع

- .2 **زر 1 CH :** ٗوّٞ ثزشـِٚ٤ ػ٘ذٓب ٗغزخذّ اُو٘بح 1 CH ؽ٤ش ٣ظٜش ػ٠ِ اُشبشخ شٌَ المصدر الذي تم توصيله مع القناة 1 CH بوجود العامل الزمني
- 3. **زر 11 CH :** نقوم بتشغيله عندما نستخدم القناة 11 CH حيث يظهر على الشاشة شكل المصدر الذي تم توصيله مع القناة 11 CH بوجود العامل الزمني
- 4. زر X-Y : نقوم بتشغيله عندما نريد شكل المصدر الموصل مع القناة الأولى أو الثانية و لكن بدون وجود العامل الزمني ¸ أي أن هذا الزر يعمل على تعطيل العامل الزمني
- 5. أزرار POS : هي أربع أزرار تعمل على تحريك الشكل الظاهر على الشاشة أفقيا و عموديا

**األدٗاث :** ساعْ االٛزضاص أُٜجط٢ – ُٞٓذ ر٤بس ٓزشدد ٝ ٓغزٔش ٓضٝد ثلُٞز٤ٔزش – أعالى رٞطَ٤ **خط٘اث اىؼَو :**

- A**. اىخؼرف ػيى جٖاز** CRO **:** 1. قومي بتجريب القنوات و الازرار الظاهرة على شاشة الجهاز و دوني فائدة كل منها في نقر بر ك
- 2. صلى مصدر تيار مستمر DC بحيث القطب السالب مع أرضي الجهاز و القطب الموجب من مدخل القناة الأولى , شغلي زر 1 CH ثم زر X-Y , دوني ملاحظتك في النقرير
- 3. أُعيدي الخطوة السابقة مع مصدر تيار متردد AC مع ملاحظـة أن التيـار المتردد لـيس له أقطاب
	- 4. أُعيدي الخطوة 2 و 3 و ذلك باستخدام القناة الثانية CH 11 ¸ ماذا تلاحظين ؟
- B**. اٌجاد جٖذ ٍصذر ٍسخَر** DC **:** 1. شغلي زر X-Y و اضبطى النقطة الظاهرة عند نقطة الأصل 2. صلى مصدر مستمر DC مع إحدى القنوات ( إما 1 CH أو CH 11 ) بحيث الموجب مع مدخل القناة و السالب مع الأرضي و ضعي مفتاح تكبير القناة عند K= 2 **volt / div**
- 3. سوف تنزاح النقطة عن موضعها , احسبي عدد النقسيمات التي انزاحت بها النقطة وهي **D**
	- 4 أوجدي جهد المصدر المستمر من العلاقة :

 $V_{DC} = D \times K$ 

5. أُعيدي الخطوات السابقة عندما يكون مفتاح التكبير 5 volt / div 5 و 10 volt / div

 $\bm{V_{DC}}$  أوجدي نسبة الخطأ في قياس  $6$ 

| C.                           | 10                           | 1 |
|------------------------------|------------------------------|---|
| 1. $\frac{d\mathbf{r}}{dt}$  | 2                            |   |
| 2. $\frac{d\mathbf{r}}{dt}$  | 3                            |   |
| 3. $\frac{d\mathbf{r}}{dt}$  | 4                            |   |
| 4. $\frac{d\mathbf{r}}{dt}$  | 5                            |   |
| 5. $\frac{d\mathbf{r}}{dt}$  | 6                            |   |
| 6. $\frac{d\mathbf{r}}{dt}$  | 7                            |   |
| 7. $\frac{d\mathbf{r}}{dt}$  | 8                            |   |
| 8. $\frac{d\mathbf{r}}{dt}$  | 9                            |   |
| 9. $\frac{d\mathbf{r}}{dt}$  | 10                           |   |
| 10. $\frac{d\mathbf{r}}{dt}$ | 11                           |   |
| 11. $\frac{d\mathbf{r}}{dt}$ | 12                           |   |
| 12. $\frac{d\mathbf{r}}{dt}$ | 13                           |   |
| 14. $\frac{d\mathbf{r}}{dt}$ | 15                           |   |
| 15. $\frac{d\mathbf{r}}{dt}$ | 16                           |   |
| 16. $\frac{d\mathbf{r}}{dt}$ | 17                           |   |
| 17. $\frac{d\mathbf{r}}{dt}$ | 18                           |   |
| 19. $\frac{d\mathbf{r}}{dt}$ | 19. $\frac{d\mathbf{r}}{dt}$ |   |
| 10. $\frac{d\mathbf{r}}{dt}$ | 10. $\frac{d\mathbf{r}}{dt}$ |   |

 $V_{AC}$  أوجدي نسبة الخطأ في قياس  $8$ 

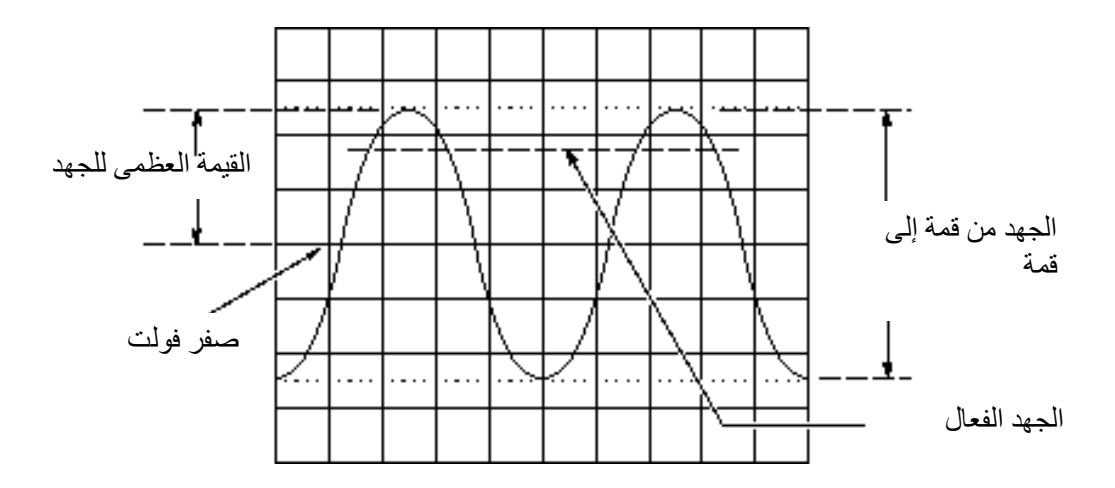

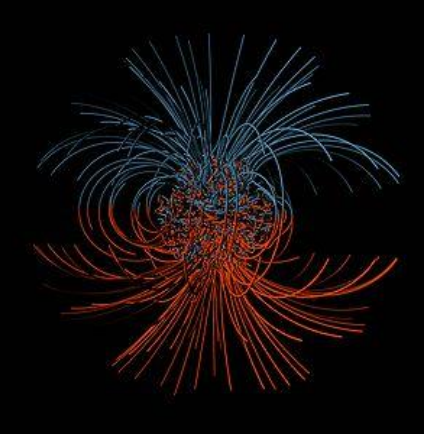

**قٍاش اىَجاه اىَغْاطٍسً األرظً باسخخذاً ٍيف دائري دٗار)ػرٗة ٍ٘صيت(**

> ا**ىٖذف ٍِ اىخجربت:** 1 - حساب المركبات الثلاثة للمجال المغناطيسي الأرضي 2- حساب زاوية ميلان المجال المغناطيسي الأرضي

نظر بـة التجر بـة<del>.</del> عندما تَدور عروة دائرية (حلقة) من موصل عدد لفاتها N ونصف قطرها R حول محورها في مجال مغناطيسي منتظم B وبسرعة زاوية ثابتة  $\omega$  و زمن t فإن الفيض المغناطيسي الناشئ في العر و ة بساوي:

$$
\Phi = N \pi R^2 B \cos(\omega t)
$$

وحيث أن B هي قيمة الحث المغناطيسي الأرضيي عمودية على محور الدوران (نتيجة دوران الحلقة حول محور ها) وبالتالي فإن جهد الحث المغناطيسي الناشئ في الملف الدوار تبعاً لقانون فارادي بعطي بالعلاقة:

$$
U = -\frac{d\Phi}{dt} = -\frac{d}{dt} [N \pi R^2 B \cos(\omega t)]
$$

$$
U = N \pi R^2 B \omega \sin(\omega t)
$$

و جهد الحث المغناطيسي الأعظم يكون عندما [(sin(ωt) = 1 ] و بالتالي:  $U_{max} = N \pi R^2 B$ ومن ذلك فإن أقصبي قيمة للمجال المغناطيسي الذاشئ في الملف الدائري تعطي بالمعادلة:  $B_i =$  $\boldsymbol{U}$  $N\pi R^2 \omega$ 

حيث  $j$  تمثل مركبات المتجه  $B_x$  :  $B_x$  المركبة في اتجاه $B_y$  المركبة في اتجاه  $y$  و  $y$  المركبة  $z$  في اتجاه

$$
\omega_i = \frac{2\pi}{T_i}
$$
 
$$
\omega_i = \frac{2\pi}{T_i}
$$
 و جات شالارمن الذوري في الاتجاهات الأثث: 2 , 2 , 3

و لأن المجال المغناطيسي الأرضي ما هو إلا متجه له مقدار و اتجاه يمكن حسابهما باستخدام قوانين المتجهات لذلك:

$$
|B_E| = \sqrt{B_x^2 + B_y^2 + B_z^2}
$$

ويعطى اتجاه المجال المغناطيسي الأرضىي  $\theta_{_E}$  بالعلاقة:

$$
\theta_E = \tan^{-1} \frac{B_z}{\sqrt{B_x^2 + B_y^2}}
$$

الأدوات: ملف هلمهولتز – كاسي سنسور (حساس) – صندوق  $\mu {\rm V}$  – كاسي لاب – أسلاك طويله تقريباً m1 (عدد 2) – محرك (موتور) و وحدة تحكم بالمحرك (الموتور) – كمبيوتر.

**دائرة اىخجربت:**

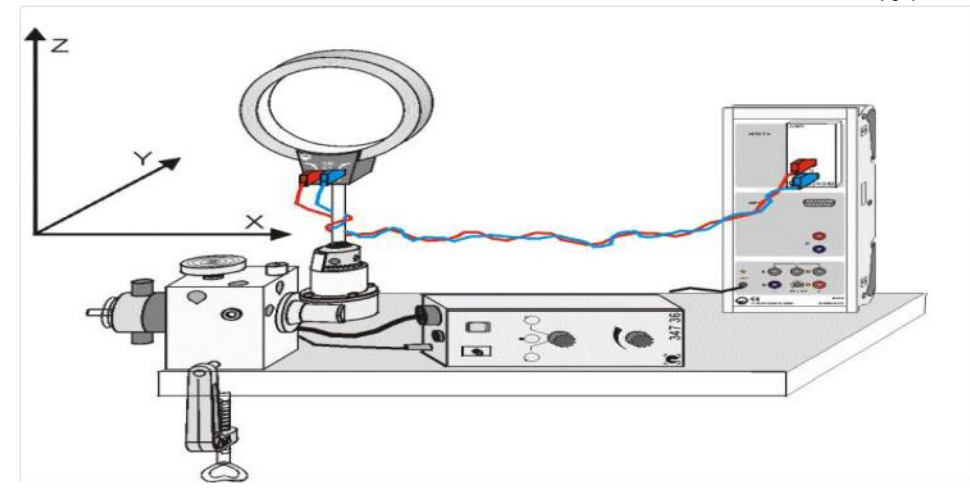

رسم توضيحي لأدوات التجربة

**احخٍاطاث اىخجربت:**

ُزغ٘ت اٗوطبػٜب أص٘بء اُذٝسإ -1 اعزؼٔبٍ أعالى ؽِ٣ٞخ عذاً ٛٝ,زا ٓزؼزس ك٢ أُؼَٔ -2 ُِؾظٍٞ ػ٠ِ ٗز٤غخ ده٤وخ ٣غت اعزؼٔبٍ ِٓلبد ًج٤شٙ عذاً -3 ٣غت إٔ ٌٕٞ٣ اُغِي ٓشذٝد أص٘بء اُذٝسإ ٝرٝ عشػخ ٘ٓبعجخ ؿ٤ش ثط٤ئخ ٝال عش٣ؼخ ثؾ٤ش رظٜش اُٞٔعبد ثشٌَ ع٤ذ رٝ هْٔ ثبسصح ك٢ اُجشٗبٓظ

#### **خط٘اث اىؼَو:**

- 1. صلي الدائرة كما في دائرة التجربة و شغلي برنامج كاسي
- 2. سنحدد المركبات الثلاثة لمتجه المجال المغناطيسي الأرضي و ذلك بحيث أن الاتجاه ↑ هو و الاتجاه → هو X أما الاتجاه $Y$  فهو نفس اتجاه $X$  و لكن بإدارة المحرك (الموتور)  $Z$  $90^o$
- . نبدأ بالمركبة السينية للمجال  $B_{\chi}$  اجعلى ملف هلمهولتز في اتجاه $X$  و تأكدي أن المحرك . على السر عة صفر
- 4. ارفعي السرعة تدريجياً حتى تصبح مناسبة (غير بطيئة و لا سريعة; حتى تكون الموجات التي برسمها البرنامج واضحة)
- 5. شغلي المحرك (الموتور) و ارفعي يدك للأعلى ممسكةً بالأسلاك حتى لا تتعقد مع بعضها و في نفس الوقت اجعليها حره الحركة مع دور ان المحرك
- .6 بِالنّزامن مع الخطوة 5 انقري على رمز الساعة ( <mark>ك</mark>) في برنامج كاسي حتى يبدأ البرنامج برسم الموجات على شاشة الكومبيوتر¸ تقريباً بعد بضع ثواني <u>أغلقي الموتور</u> + ا<u>وقفي ر</u>سم الموجات (بالنقر على رمز الساعة مجددا)
- . احسبي الزمن الدوري  $T_{\star}$  للموجات الظاهرة و ذلك بالضغط على زر الماوس الأبمن ثم Set Marker / Measure Difference الأن ارسمي خط افقي تماما بمثل دورة واحدة ثم اضغطي Alt + T من لوحة مفاتيح الكومبيوتر و سيظهر لك الزمن الدوري ( تأكدي أن الجهد له قيمة صفر )
- . احسبي جهد الحث  $U_{\chi}$  من الموجات الظاهرة و ذلك بالضغط على زر الماوس الأيمن ثم Set Marker / Measure Difference الآن ارسمي خط عمودي تماما يمثل أعلى ارتفاع للموجه ثم اضغطي Alt + T من لوحة مفاتيح الكومبيوتر و ستظهر لك قيمة جهد الحث ( تأكدي أن قيمة الزمن الدوري هي صفر )
- 9. الآن امسحى الموجات الظاهرة على الكومبيوتر بالنقر على F4 و حركي مفتاح الموتور في الاتجاه المعاكس وأنت ممسكةً بالأسلاك حتى تنفك اللفات ثم اعيدي الخطوات السابقة لكل  $T_{\gamma}$  ,  $T_{\gamma}$  ,  $T_{\gamma}$  أنجاه ثلاثة مرات و بذلك نحصلبي على ثلاث قيم للزمن الدوري و جهد الحث  $U_x$  ,  $U_y$  ,  $U_z$  و
- 10. دوني نتائجك في الجدول (1) ثم احسبي متوسط الزمن الدوري و متوسط جهد الحث و  $B_{\chi}$  ,  $B_{\chi}$  ,  $B_{\chi}$  منهما احسبي المركبات الثلاثة لمتجه المجال المغناطيسي الأرضى
	- 11 احسبي فيمة و انجاه المجال المغناطيسي الأرضي بحيث:

$$
\theta_E = \tan^{-1} \frac{B_z}{\sqrt{B_x^2 + B_y^2}} \, , \, |B_E| = \sqrt{B_x^2 + B_y^2 + B_z^2}
$$

### الجداول:

 $X$  جدول (1) في اتجاه

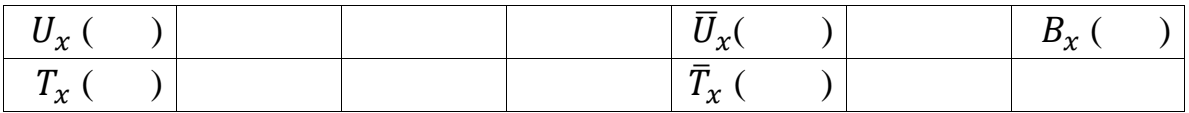

 $Y$ جدول (2) في اتجاه

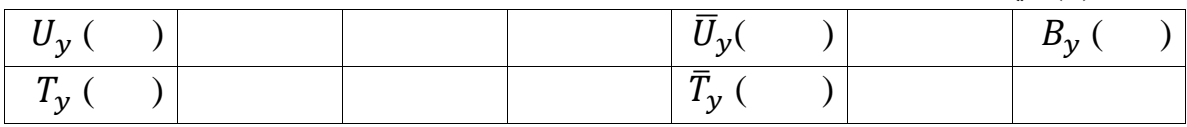

 $Z$ جدول (3) في اتجاه

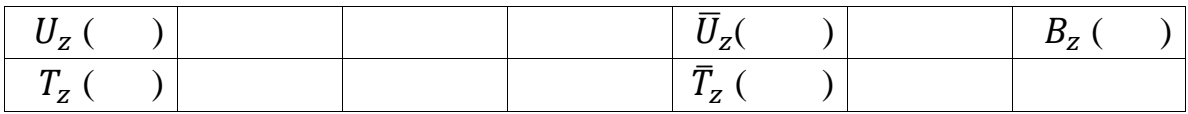

# أمساء التجارب ورمىزها

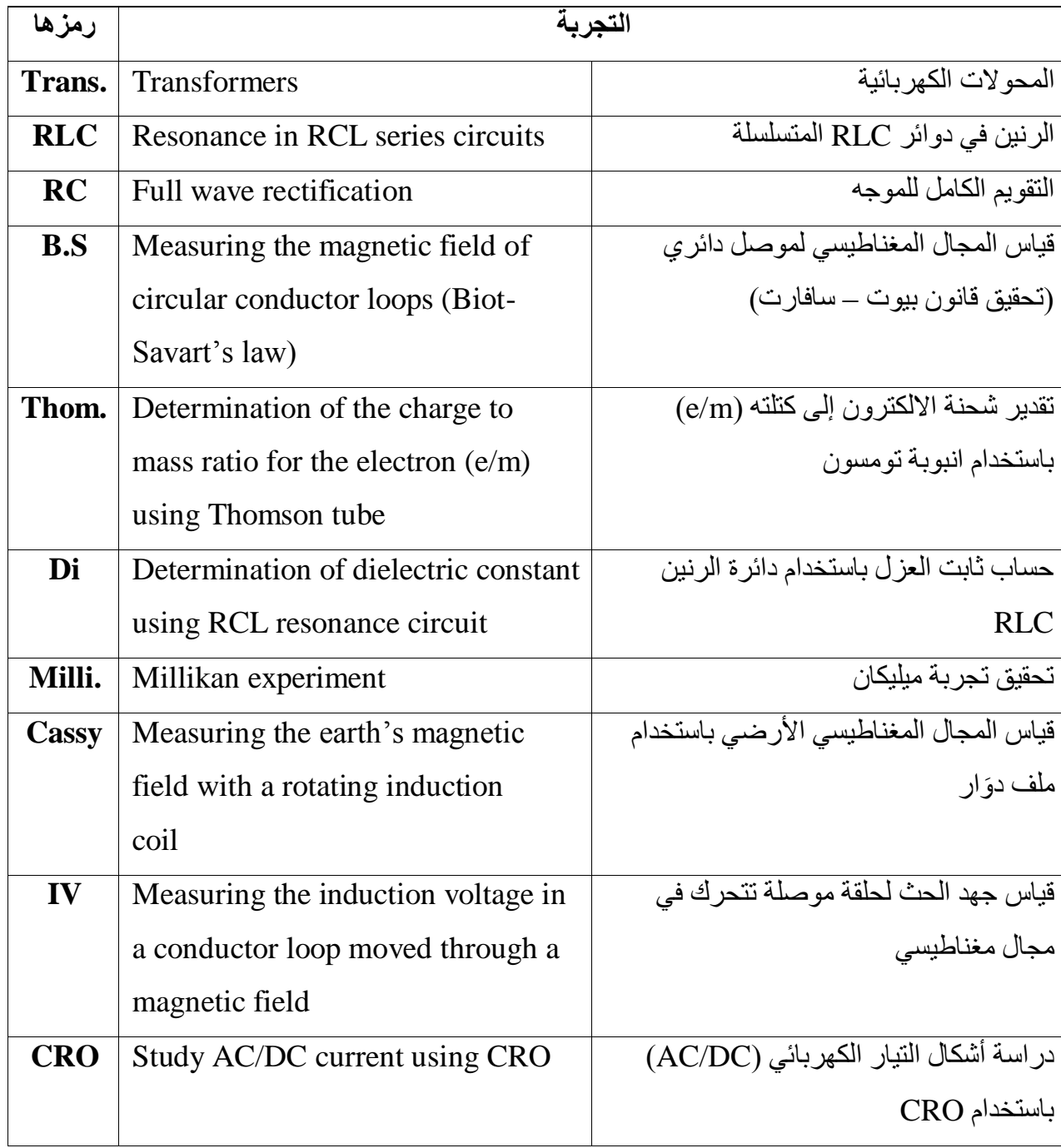

الفهرس

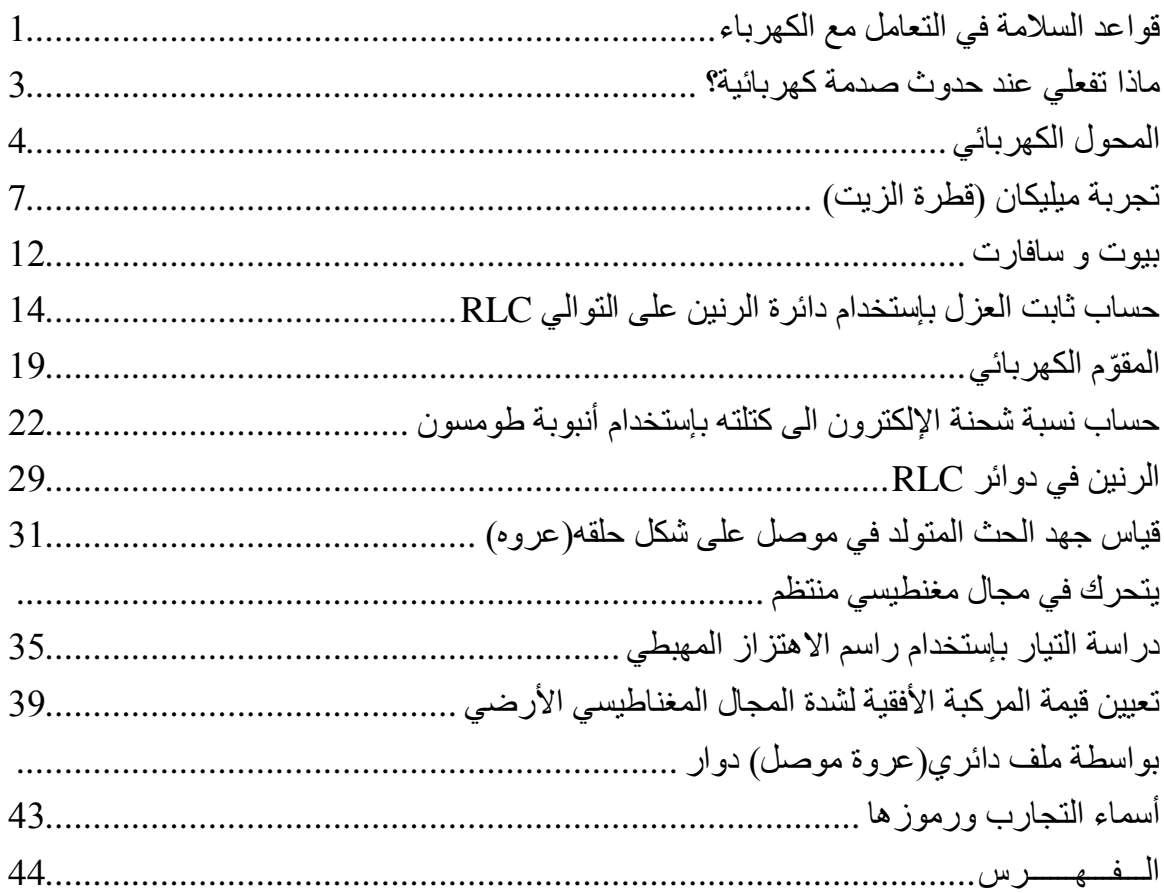

"أمرسمي خطةواضحة لمستقبلك, أبذلي جهدك لتحقيقها , ,أجعلي مرضا الله فوق كل هدف, ووستصلين يوماً ما لمبتغاك"

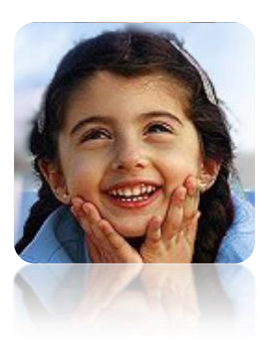

إعلان: أ. أحلامر العمري ق أ. فاطمه السعود

44

# **Experiment Title**

Student Name Group #

dd/mm/yyyy

# **1 Objective(s):**

Give a brief summary of the purpose of the experiment.

# **2 Principle(s):**

Write briefly the principle of the experiment.

# **3 Apparatus:**

List all the tools and apparatus you used to perform the experiment

### **4 Data:**

In this section you need to show your experimental results (data tables).

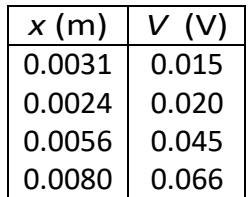

Table 1: Caption is important

# **5 Graphs:**

Here you should include all the graphs you plotted from your data and write a caption for each one.

# **6 Data Analysis:**

In this section, you need to explain the results you obtained in the data section, comment on the behavior of the data, and if there is any anomalies results, try to explain them. Also explain any calculations you performed in the tables.

1

# **7 Calculations:**

In this section, you should illustrate your calculations and explain them briefly, Also you may need to include the calculation of the error percentage if required.

# **8 Conclusion:**

Summarize your results and comment on them.